# **UNIVERSIDAD SANPEDRO**

# **FACULTAD DE INGENIERIA**

## **PROGRAMA DE ESTUDIOS DE INGENIERIA INFORMATICA Y DE SISTEMAS**

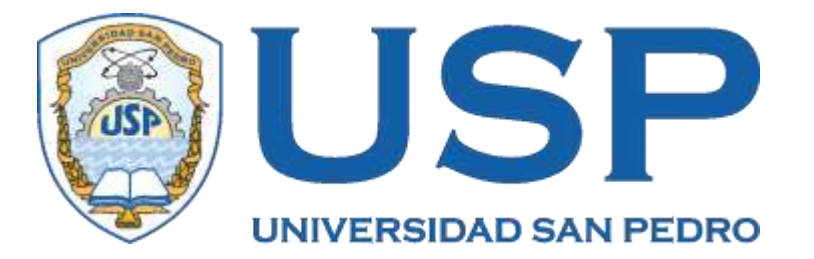

# **Sistema informático web de control de matrícula y pago de pensiones para la academia pre universitaria**

# **Argos, Barranca**

**Tesis para obtener el título profesional de Ingeniero en Informática y de Sistemas**

**Autor**

**Montesinos Gomez, Steve Giver**

**Asesor**

**Ascon Valdivia Oscar Arquímedes**

**Chimbote–Perú 2020**

# **ÍNDICE**

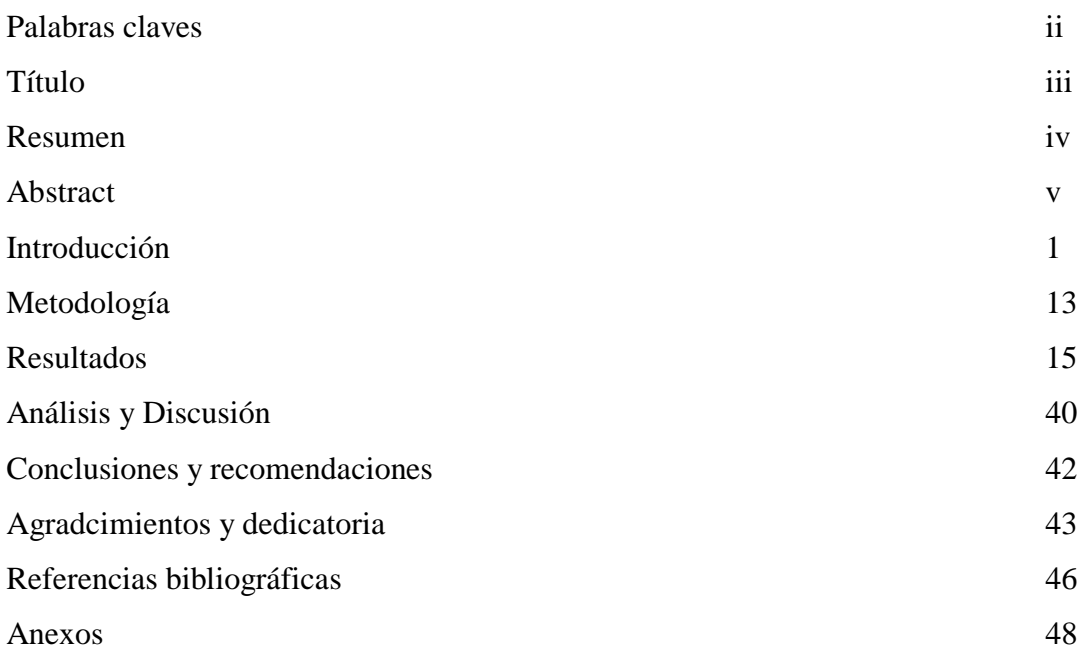

# **Palabras claves**

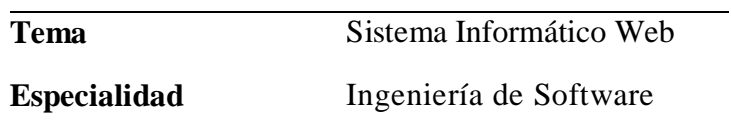

## **Keywords**

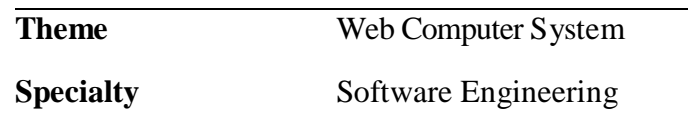

## **Linea de investigacion Concytec**

Ingeniería Informática y de Sistemas Ingeniería y Tecnología Ingeniería Eléctrica, Electrónica e Informática. Ingeniería de Software y Comunicaciones

**Sistema informático web de control de matrícula y pago de pensiones para la academia pre universitaria Argos, Barranca**

#### **Resumen**

En el estudio de tesis se propuso el desarrollo de un sistema informatico bajo un entorno Web a fin de automatizar requerimientos de control de matrícula y pago de pensiones en la academia Pre universitaria "Argos" de la ciudad de Barranca.Asimismo, la investigación es de carácter descriptivo; diseño no experimental de corte transversal; orientación de tipo tecnológica en la que logramos aplicar la Metodología de desarrollo de software Rational Unified Process, el cual comprende de análisis, modelamiento y diseño de los procesos a automatizar; así mismo, en la elaboración del sistema, se utilizó CSharp para la codificación y SQL Server como Sistema Gestor de Base de Datos Sql Sever. En la elaboración de la aplicación informática bajo entorno web permite facilitar la administración de información para un buen control de la matricula y pagos realizados por los alumnos, con la cual se reduce los tiempos de atención, registro y satisfacción en los involucrados con el sistema.

#### **Abstract**

In the thesis study, the development of a computerized system under a Web environment was proposed in order to automate enrollment control requirements and pension payment in the Pre-university academy "Argos" in the city of Barranca. Likewise, the research is of descriptive character; non-experimental cross-sectional design; technological orientation in which we apply the Rational Unified Process software development methodology, which includes analysis, modeling and design of the processes to be automated; Likewise, in the development of the system, CSharp was used for coding and SQL Server as the Sql Sever Database Management System. In the development of the computer application under a web environment, it allows to facilitate the administration of information for a good control of the enrollment and payments made by the students, with which the attention, registration and satisfaction times of those involved with the system are reduced.

#### **1. Introducción**

Durante la revisión bibliográfica, realizado por el autor; se han abordado los trabajos de mayor relación con los propósitos de la presente investigación, los mismos ques se detallan a continuación:

Se revisó la tesis de López (2007) en la cual se implementa un sistema de información de nivel administrativo en un colegio, para dar solución a toda la problemática presentada que se vincula con la admistracion de la gestión academica y administrativa. La metodología empleada para tal fin, orientada a objetos. Para el diseño, definición y estructura de los requerimientos se utilizó el Lenguaje Unificado de Modelamiento (UML) y las conclusiones a las que arribó fue que se logró desarrollar un sistema de administración de los procesos de colegios reduciendo tiempos ineficientes, integrando datos obteniendo una mejor información con herramientas tecnológicas de vanguardia.

También, Villón (2013), realizo un estudio en el cual se propuso crear un software para el registro de matricula de alumnos, en atencion a lo engorroso que resulta realizar este proceso de manera tradicional, conllevando a la demanda tiempo y control del mismo. creando nuevos procesos requeridas del departamento administrativo del centro educativo; estableciendo la fundamentación teórica y metodológica de la investigación; brindando un excelente desarrollo tecnológico en el sistema de matrícula mediante el software de automatización proporcionando información oportuna y confiable, en el momento que se requiera la información del estudiante. Se trató de una investigación de campo, descriptiva y explicativa que concluye en un software educativo, facilitando el control de registros de entrada y salida de matrícula del estudiante de manera eficiente y segura, mejorando el nivel de atención al estudiante.

Asimismo, Córdova (2014) implementó una aplicación que permite controlar la matricula y pagos de alumnos que reciben cursos de computación, con la cual se lleva un registro ordenado de los compromisos económicos asumidos por alumnos que recien capacitación en herramientas informáticas. A fin de lograr, aplicó técnicas y metodologías de desarrollo de software, RUP (Rational Unified Process), se agusta a las actividades, asi como a las etapas de diseño y construcción del software. Se

1

obtuvo una aplicación informática, el registro de matricula dispone de la programación de cursos ofertados, horario de clases, docentes responsables. De esta manera se comprueba que la correcta aplicación de la metodología RUP; fases e iteraciones. logra una implementación que agiliza el proceso de matricula.

Por otro lado**,** Cedeño (2014) implementó un sistema web, no solamente de matricula, sino también, adicionó el proceso de calificaciones de rendimiento academico del estudiante. creando registros con datos de los estudiantes y almacenando toda la información generada. Utilizó la metodología modelo Cliente – servidor con Arquitectura de dos capas y el lenguaje de modelado unificado UML En conclusión, se logró desarrollar un sistema web que controla y agiliza los procesos de matrícula y calificaciones en la institución mediante la automatización de los mismos, el tiempo de ingreso de los datos disminuyó considerablemente.

Por su parte, Aiquipa (2015) desarrollo un sistema de información en entorno web a fin de tener un optimo y eficiente control de los procesos de gestión académica la aplicación se desarrolló utilizando software libre, Open Unified Process para el análisis y diseño del software, así como el Lenguaje unificado de modelamiento Start UML y software libre. Se obtuvo un sistema que permite hacer incripcion en línea, asi como también calificación de exámenes de postulantes, con lo cual se minimiza de recursos asociados a los procesos de gestión académica, mejorando la satisfacción de los estudiantes respecto al uso del sistema.

Asimismo, Amaya y Juez (2016), con la tesis que realizó implementó una solución informática con capacidad de controlar el registro de cobro de matricula y pensiones de los estudiantes, de esta manera solucionar problemas presentados en la institución, bajo un entorno web. usó el Proceso Unificado de Rational, como metodología de desarrollo. así mismo, para la represntacion grafica de los procesos aplicó UML para asegurar la integración de los módulos que comprende el sistema, plasmando el negocio de la empresa. En conclusión, se logró implementar un aplicativo desarrollado en lenguaje PHP con un motor de base de datos MySQL.

El estudio tiene un aporte científico, porque aplica conocimientos de la informática contribuyendo a la selección y sistematización de procesos a ser automatizados, validos para controlar matrícula y pago de pensiones de la academia pre universitaria "Argos" de la ciudad de Barranca, facilitando el proceso de registro de los alumnos y controlar el pago de las pensiones de acuerdo a sus escalas o condiciones establecidas a través de la web, con el uso de las tecnologías de la información y la comunicación derivadas del desarrollo de la ciencia y la tecnología.

Del mismo modo, es relevante en lo social porque permite que los encargados de la administración de la institución educativa "Argos" lleven un control más ordenado de la matrícula, así como de los pagos de pensiones, facilitando y descargando el trabajo que antes realizaban manualmente, asimismo, también beneficia a la misma academia pre universitaria, al permitirle automatizar sus procesos mejorando la calidad del servicio administrativo que brinda a su población estudiantil.

La problemática que afronta actualmente la academia preuniversitaria "Argos"de la ciudad de Barranca, redica principalmente en la demora en los pagos, entrega de cronograma de pagos y documentación al respecto por parte del área de caja; toda vez que no se cuenta con un sistema que controle dichos procesos. Por otro lado, existe una deficiente entrega de reportes de notas por parte de los docentes y del área de secretaría académica, siendo elaborados éstos, de manera manual causando retrasos en otras actividades y a veces p+erdida de información lo cual ocasiona malestar a los alumnos y hasta de la persona encargada. Además, no se cuenta con una base de datos lo que genera pérdida de tiempo por la mala organización de la información. Asimismo, la identificación de los alumnos y docentes no es la adecuada con consecuencias de duplicidad y escritura incorrecta de los números. Además de provocar la demora en el proceso de matrícula.

Ante tal realidad que se presenta en la problemática, se planteó la interrogante:

¿Cómo desarrollar un sistema informático web de control de matrícula y pago de pensiones en la academia pre universitaria "Argos" de la ciudad de Barranca?

Para la implementación del sistema web, se ha considerado la operacionalización previa de las variables que permitan una mejor descripción y aplicación de la metodología de diseño utilizada, que a continuación procedo a describir:

Un proyecto informático, se define como un software que este hecho con el fin de mejorar los procesos de una organziacion. Para su implmentacion se sequiere de métodos y procedimientos más adecuados, asi mismo de equipo de desarrollo, infraestructura tecnológica: hardware y software para el soporte de la aplicación (Senn, 1999).

Según Montilva, el sistema de información es una estructura informática compuesta de elementos que hacen posible las transacciones de la organización; procesamiento y reporte de información relevante para la gestión administrativa. Con resultados fevorables en la ejecución de operaciones actividades y funciones inherentes a las actividades que realiza la organización. (Montilva, 1999)

Por su parte, Sonmerville, lo define como la colección de componentes interrelacionados que trabajan conjuntamente para cumplir algún objetivo (Sonmerville, 2007).

Además, Kendall & Kendall en su obra Análisis y Diseño de Sistemas lo define como una colección de subsistemas interrelacionados e interdependientes que trabajan de manera conjunta para llevar a cabo metas y objetivos predeterminados. (Kendall y Kendall, 2007)

Asimismo, Un sistema informático como todo [sistema,](http://es.wikipedia.org/wiki/Teor%C3%ADa_general_de_sistemas) es el conjunto de partes interrelacionadas, [hardware,](http://es.wikipedia.org/wiki/Soporte_f%C3%ADsico) [software](http://es.wikipedia.org/wiki/Programa_inform%C3%A1tico) y de [recurso humano](http://es.wikipedia.org/wiki/Recursos_Humanos) que permite almacenar y procesar [información.](http://es.wikipedia.org/wiki/Informaci%C3%B3n) el componente físico comprede la organización y arquitectura de los equipos fisco, hardware: servidores, computadoras, dispositivos de entrada y salidas y otros componentes que aseguren la integridad de la información. asi mimos , respecto al software comprende: [sistema operativo,](http://es.wikipedia.org/wiki/Sistema_operativo) [firmware](http://es.wikipedia.org/wiki/Firmware) y [aplicaciones,](http://es.wikipedia.org/wiki/Aplicaci%C3%B3n_inform%C3%A1tica) gestore de base de datos. Por último, el soporte humano incluye al personal técnico que crean y mantienen el sistema (analistas, programadores, operarios, etc.) y a los usuarios que lo utilizan. Los sistemas informáticos pasan por diferentes fases en su ciclo de vida, desde la captura de requisitos hasta el mantenimiento. En la actualidad se emplean numerosos sistemas informáticos en la administración pública. (Bosco, 2007)

Para el presente estudio se ha propuesto un sistema de información de automatización de los procesos, a necesidad de la administración de la institución respecto a la matricula y pago de pensiones de los alumnos, a quienes de les brinda el servicio.

#### **Sistema Web**

Es una aplicación bajo una plataforma web, de interaccion con el usuario, a realizar operaciones de manera amigable. Siguen una secuencia lógica de los procesos o también llamado "lógica de negocios", automatizando procesos en línea. Una aplicación web (web-based application) esta diseñada para aplicaciones cliente/servidor, la comunicación entre el cliente (el navegador, explorador o visualizador) y el servidor (el servidor web) se realiza mediante un protocolo (HTTP) estandarizados. En las aplicaciones web suelen distinguirse tres niveles (como en las arquitecturas cliente/servidor de tres niveles): el nivel superior que interacciona con el usuario (el cliente web, normalmente un navegador), el nivel inferior que proporciona los datos (la base de datos) y el nivel intermedio que procesa los datos (el servidor web) (Lujan Mora, 2002).

Los sistemas bajo entorno web se implanta sobre un sistema operativo con capacidad de operatividad y capacidad de respuesta a los requerimientos del usuario del sistema de tal manera que le brinde facilidades. El cual se aloja en un servidor en la nube internet o sobre una intranet. A diferencia de las paginas webs estáticas, la funcionalidad es distinta, por la interactividad entre el usuario y el sistema, haciendo de ella mas potenten en servicios y accesos rapidos y en tiempo real, es decir con respuestas rapitas ante cualquier solicitud del usuario. (Baez, 2012)

Los sistemas bajo entornos web son ejecutables cualquier navegador Web (chrome, firefox, Internet Explorer, etc) sin importar el sistema operativo. Solo basta tener acceso al servicio de internet y navegar para realizar cualquier operación que permita realizar el sistema. se tienen maracadas diferencias los sistemas web, en el sentido que se ven reflejada en los costos, en la rapidez de obtención de la información, en la optimización de las tareas por parte de los usuarios y en alcanzar una gestión estable. (Baez, 2012)

#### **Matrícula**

Es un registro que permite guardar información respecto a datos personales de los miembros que forman parte de una organización de servicio académico que brindan las entidades educativas en difernetes niveles educativos. Por lo tanto, el proceso de matricula incluye ciertas normas y reglas a fin de validar información registrada o reportada (Yamada, 2012).

Según el reglamento de estudios de la academia pre universitaria Argos, de la ciudad de Barranca, Matrícula es el acto por medio del cual una persona se incorpora a la institución educativa, adquiere o renueva su calidad de estudiante regular, queda adscrito al programa académico pre universitario y asume el compromiso de cumplir con todos los reglamentos y normas de la institución educativa.

#### **Control de pagos**

El control de pagos es una manera primordial en la administración, permite en forma ordenada poder tener una mejor toma de decisiones, a través del control de pagos podremos ver que vamos a pagar y en qué forma (Promove Consultoría e formación slne, 2012)

#### **Lenguaje de programación CSharp**

C#, denominado también lenguaje CSharp, esta elaborado con el fin de facilitar a los desarrolladores con artefactos orientados a objetos estandarizasos para aplicaciones y programas informáticos, se caracteriza porla combinación del estado (datos del objeto), método o comportamiento del objeto, operaciones e identidad. La evolución de C al C++ se refleja en los atibutos que de CSharp, Java y Visual Basic, con lo cual hace de este lenguaje, sofisticado en el desarrollo de aplicaciones, constuidos con software orientados a objetos. En ese sentido, Microsoft busca prevalecer sus productos en las empresas, que tienen implementados sistemas con herramientas de su creación. (Ecured, 2015)

#### **Asp.Net**

ASP es la tecnología de Microsoft que permite desarrollar aplicaciones web que ejecuten en el servidor HTTP de Microsoft, el Internet Information Server (IIS). El desarrollo de aplicaciones utilizando páginas ASP consiste, básicamente, en intercalar macros o fragmentos de código dentro de los documentos HTML que sirven para crear las interfaces de usuario de las aplicaciones web. Los fragmentos de HTML proporcionan la parte estática de lo que ve el usuario mientras que los fragmentos de código generar la parte dinámica. Esto suele conducir a mezclar los detalles de la interfaz con la lógica de la aplicación, algo que, repetimos, no suele ser demasiado recomendable (Berzal. Cortijo y Cubero, 2001)

Según Microsoft (2007) el Asp.Net se aplica en desarrollo de aplicaciones web, para el cual incluye servicios necesarios de contexto empresarial, lo caracteristico del recurso, es posible la codificación con cualquier lenguaje compatible entre ellos Microsoft Visual Basic, C#, JScript .NET y J#. Estos lenguajes permiten desarrollar aplicaciones ASP.NET que se benefician del Common Language Runtime, seguridad de tipos, herencia y otros. asi mismo, comprende de un marco de trabajo, compilador, seguridad, administración, configuración, asi como también supervisión, capacidad de depuración de errores, servicio web, etc.

#### **Gestor de Base de Datos: SQL Server**

Denominado también DBSM, gestiona los datos de tablas relacionales para el registro de datos en entidades que disponen de atributos y operaciones, en ese sentido el gestor de base de datos facilita el procesamiento, descripción, administración y finalmente la recuperación de datos registrado en una base de datos.En estos Sistemas se proporciona un conjunto coordinado de programas,procedimientos y lenguajes que permiten a los distintos usuarios realizar sus tareas habituales con los datos, garantizando además la seguridad de los mismos. (Sanchez, 2009)

El SQL Server se caracteriza; soporte de transacciones, soporta procedimientos almacenados; incluye también un entorno gráfico de administración, que permite el uso de comandos DDL y DML gráficamente; asi también operar en modo clienteservidor, donde la información y datos se alojan en el servidor y los terminales o clientes de la red sólo acceden a la información; además permite administrar información de otros servidores de datos (Microsoft,2008)

#### **RUP**

Proceso Racional Unificado o RUP (por sus siglas en inglés de Rational Unified Process) es una metodología empleada por desarrolladores de software, el cual comprende de fases que se desdoblan en iteraciones en un ciclo de desarrollo, junto al lenguiaje de modelamiento unificado, hacen posible desarrollar una aplicación informática desde el análisis, diseño, implementación y documentación de sistemas orientados a objetos. Esta metodología se adapta al contexto de los requerimientos y necesidades de la organización que automatiza procesos de sus actividades (Jacobson, Booch y Rumbaugh, 2000)

#### **Ciclo de Vida de RUP**

Según Jacobson, Booch y Rumbaugh (2000), establecieron el ciclo de vida de la metodología como implementación que se desarrolla en espiral. El cual organiza las tareas en iteraciones para el desarrollo del software. las cuatro fases son aplicadas por iteraciones a necesidad de los requerimientos de la organización. En la Figura 01 se ilustra la secuencia que sigue la implementación de un software, según la fase situacional de la etapa de desarrollo del proyecto. Las primeras iteraciones de la metodología se enfocan en el análisis del problema, el modelo de negocio, limitaciones y necesidades del proyecto, asi también el estudio correcto para eliminar cualquier situación de riesgo que se presente durante el desarrollo del software.

Fase de inicio. En esta fase, las iteraciones hacen mayor énfasis en actividades de modelado del negocio y de requisitos. Asi mismo se establecen el ámbito del proyecto sus limites, que permita encontrar casos de uso críticos del sistema, asi también los escenarios básicos que definen la funcionalidad del sistema.

Fase de elaboración. las iteraciones se orientan al desarrollo de la baseline de la arquitectura del sistema, comprende varios flujos de trabajos de requisitos del modelo de negocios, asi también comprende el análisis, diseño, y abarcan más los flujos de trabajo de requisitos, modelo de negocios (refinamiento), análisis, diseño y una parte de implementación orientado a la baseline de la arquitectura.

Fase de construcción. Se procede a la construcción del software mediante una secuencia de iteraciones, para el cual se selecciona algunos casos a ser implementados y pruebas respectivas, hasta que se termine la implementación de la nueva versión del producto.

En la fase de transición se pretende garantizar que se tiene un producto preparado para su entrega a la comunidad de usuarios.

|                                                  | <b>Phases</b>        |              |    |              |   |           |              |  |  |
|--------------------------------------------------|----------------------|--------------|----|--------------|---|-----------|--------------|--|--|
| <b>Discussions</b>                               | <b>Tradelisty</b>    | Elistopedant |    | Construction |   | WarksBars |              |  |  |
| <b>M. Photometry Mitdelling</b>                  |                      |              |    |              |   |           |              |  |  |
| <b>M. Flexual Nichten</b>                        |                      |              |    |              |   |           |              |  |  |
| er Analysis 5 Design                             |                      |              |    |              |   |           |              |  |  |
| o implementation.                                |                      |              |    |              |   |           |              |  |  |
| $-7601$                                          |                      |              |    |              |   |           |              |  |  |
| <b>IE CHEMINIONY</b>                             |                      |              |    |              |   |           |              |  |  |
| Configuration 8.                                 |                      |              |    |              |   |           |              |  |  |
| <b>B</b> Project Management                      |                      |              |    |              |   |           |              |  |  |
| <b>E BOWGOWING</b><br>The Court of State Seattle |                      |              |    |              |   |           |              |  |  |
|                                                  | <b><i>system</i></b> | $-81$        | E2 | 1359         | 西 | ਲ         | <b>W.</b> 52 |  |  |
|                                                  | <b>Kerations</b>     |              |    |              |   |           |              |  |  |

Figura N° 01: Fases de la metodología RUP Fuente: [www.ibm.com](http://www.ibm.com/)

Las disciplinas de la metodología RUP participan en cada fase de la implementación del software. depende de las características, lo cual hace que, se presenten variaciones durante la construcción. En ese aspecto, es relevante el desarrollo interativo, administración de requisitos. Haciendo una arquitectura robusta basada en componentes. También permite controlar cambios en las diferentes fases, hasta lograr la calidad del software, cumpliendo con las normas y standares que exige para su aplicación en las organizaciones.

#### **Lenguaje Unificado del Modelo (UML)**

Es un software empleado para el modelamiento del sistema, se representa gráficamente relevante para especificar, construir y documentar un sistema. UML ofrece un estándar para describir un "plano" del sistema (modelo), incluyendo aspectos conceptuales tales como procesos, funciones del sistema, y aspectos concretos como expresiones de lenguajes de programación, esquemas de bases de datos y compuestos reciclados. (Booch, 2000)

Además, el lenguaje de modelado unificado se utiliza para especificar o talvez para describir métodos o procesos que definen un sistema, detallan artefactos en el sistema a ser documentados para luego proceder a la construcción del sistema.

UML no puede compararse con la programación estructurada, pues UML significa Lenguaje Unificado de Modelado, no es programación, solo se diagrama la realidad de una utilización en un requerimiento. Mientras que, programación estructurada, es una forma de programar como lo es la orientación a objetos, la programación orientada a objetos viene siendo un complemento perfecto de UML, pero no por eso se toma UML solo para lenguajes orientados a objetos.

El estudio no amerita plantear una hipótesis por cuanto esta enfocado a la aplicación de una metodología de desarrollo de software para la construcción del sistema informatico. Además, es un estudio tecnológico que culmina con la propuesta de un producto.

Para la ejecución del presente proyecto, me he trazado como objetivo general; Desarrollar un Sistema Informático Web para el Control de matrícula y pago de pensiones en la academia pre universitaria "Argos"; y como objetivos específicos:

- a) Establecer los requerimientos de los procesos de matrícula y de pago de pensiones en la academia pre universitaria "Argos";
- b) Modelar los procesos de Control de matrícula y pago de pensiones en la academia pre universitaria "Argos", mediante la metodología RUP
- c) Construir el Sistema Informático bajo entorno para el control de matrícula y pago de pensiones, codificandolo con CSharp y SQL Server, en el registro de datos.

#### **2. Metodología**

El estudio esta enmarcado en una investigación de alcance descriptivo, en el contexto del desarrollo de una aplicacio que plasma funcionalidades a requerimiento de la parte interesada. En vista que tiene una cognotación de carácter tecnológico fue necesario recopilar información mediante técnicas e instrumentos para el análisis de los procesos a ser automatizados. Asi mismo, el diseño pertenece al no experimental, y considerando la estrategia de la toma de datos es transversal, en el sentido que, la recopilación de la infomación se realizo en un solo momento.

Por otro lado, la población involucrada para la presente investigación fueron los trabajadores de la Institución educativa Academia Pre universitaria Argos de la ciudad de Barranca, que son en cantidad de 8 personas entre personal Directivo (02) y administrativo (6), a quienes se aplico las técnicas e instrumentos de recolección de datos para la construcción de la aplicación.

#### **Tabla 01**

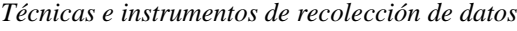

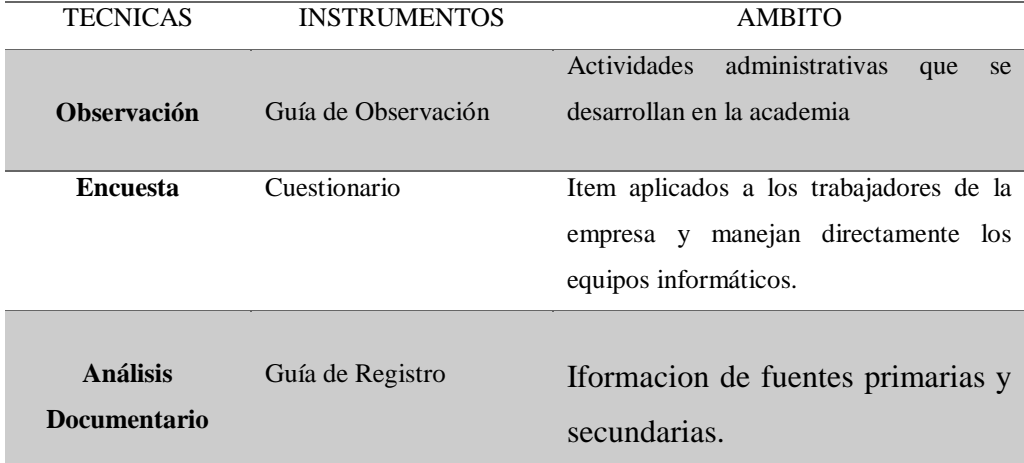

Asimismo, la metodología de diseño para el modelamiento del sistema, utilizada fue la metodología RUP cuyas fases paso a describir a continuación:

#### 3. Resultados

### **Aplicación de la metodología RUP**

#### **Disciplina de Modelamiento de Negocio**

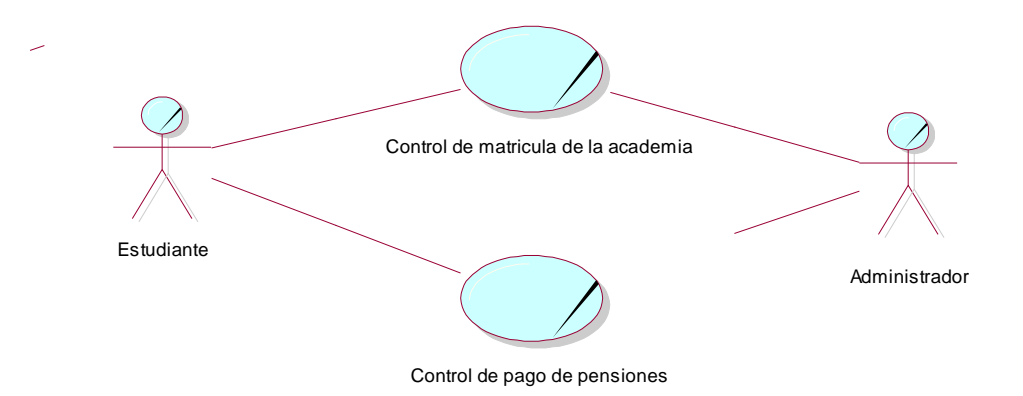

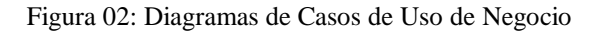

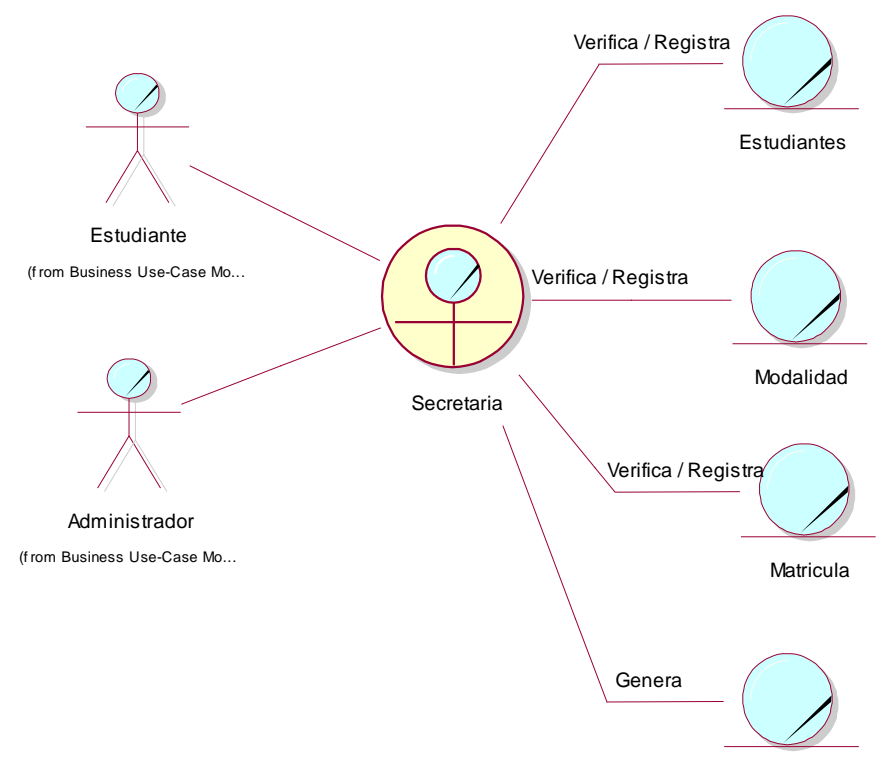

Cronograma pago

Figura 03: Modelo de Objeto de Negocio Control Matricula

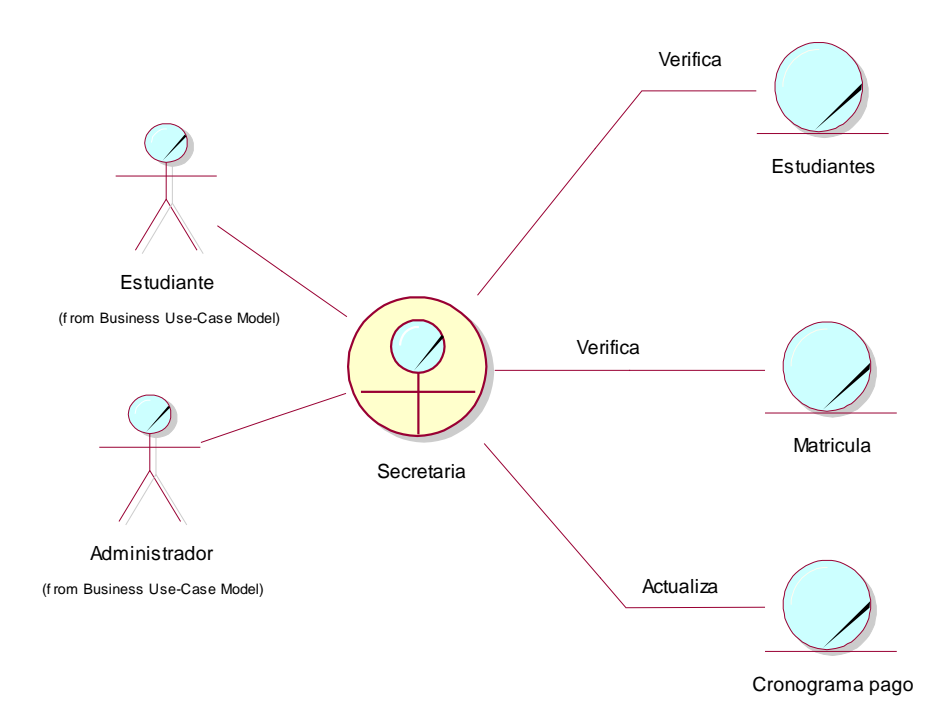

Figura 04: Modelo de Objeto de Negocio Citas

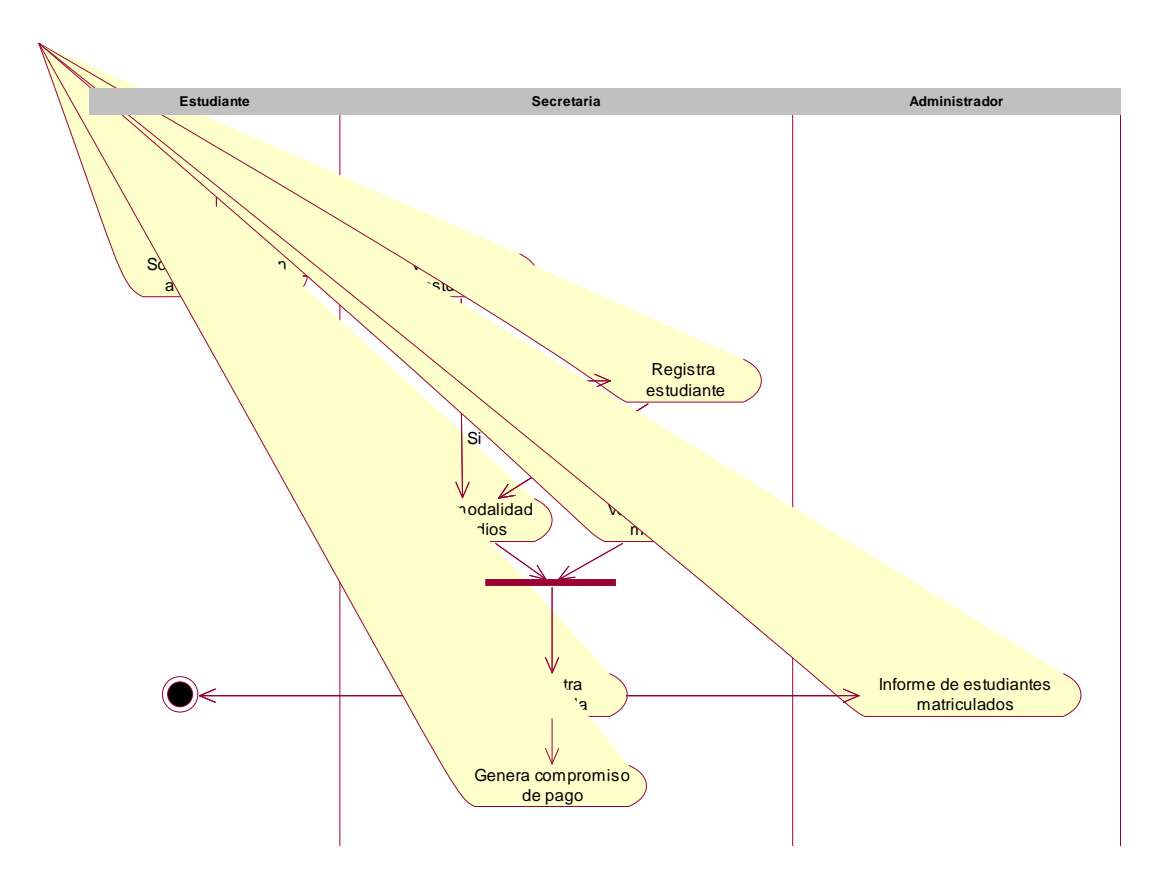

Figura 05: Diagrama de Actividad de Matricula estudiantes

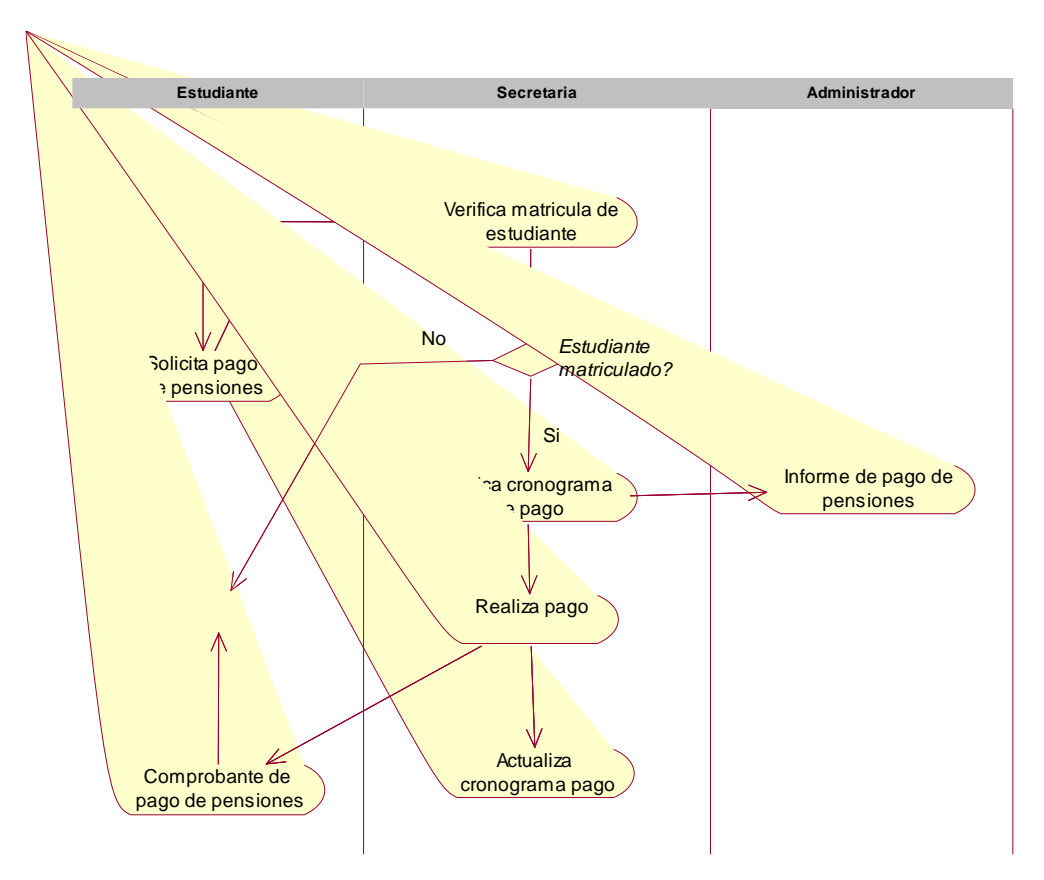

Figura 06: Diagrama de Actividad de pago de pensiones

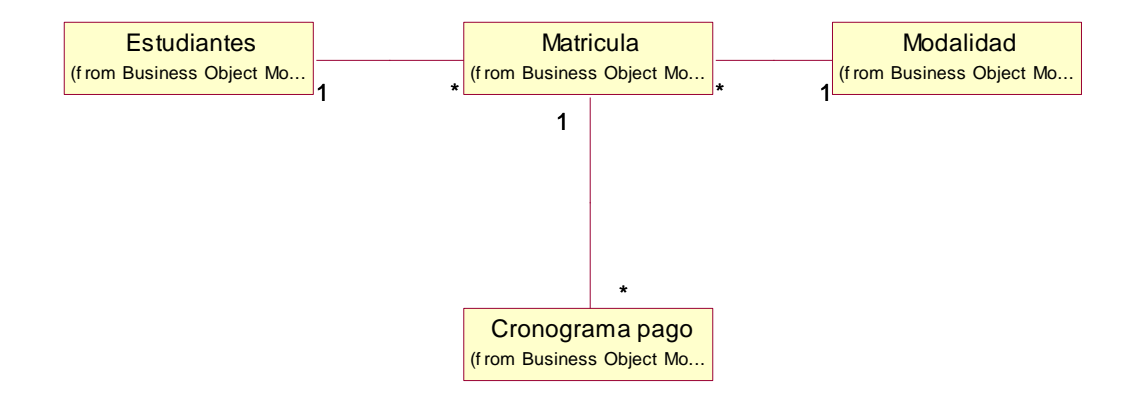

Figura 07: Modelo de dominio

### **Disciplina de Requerimiento**

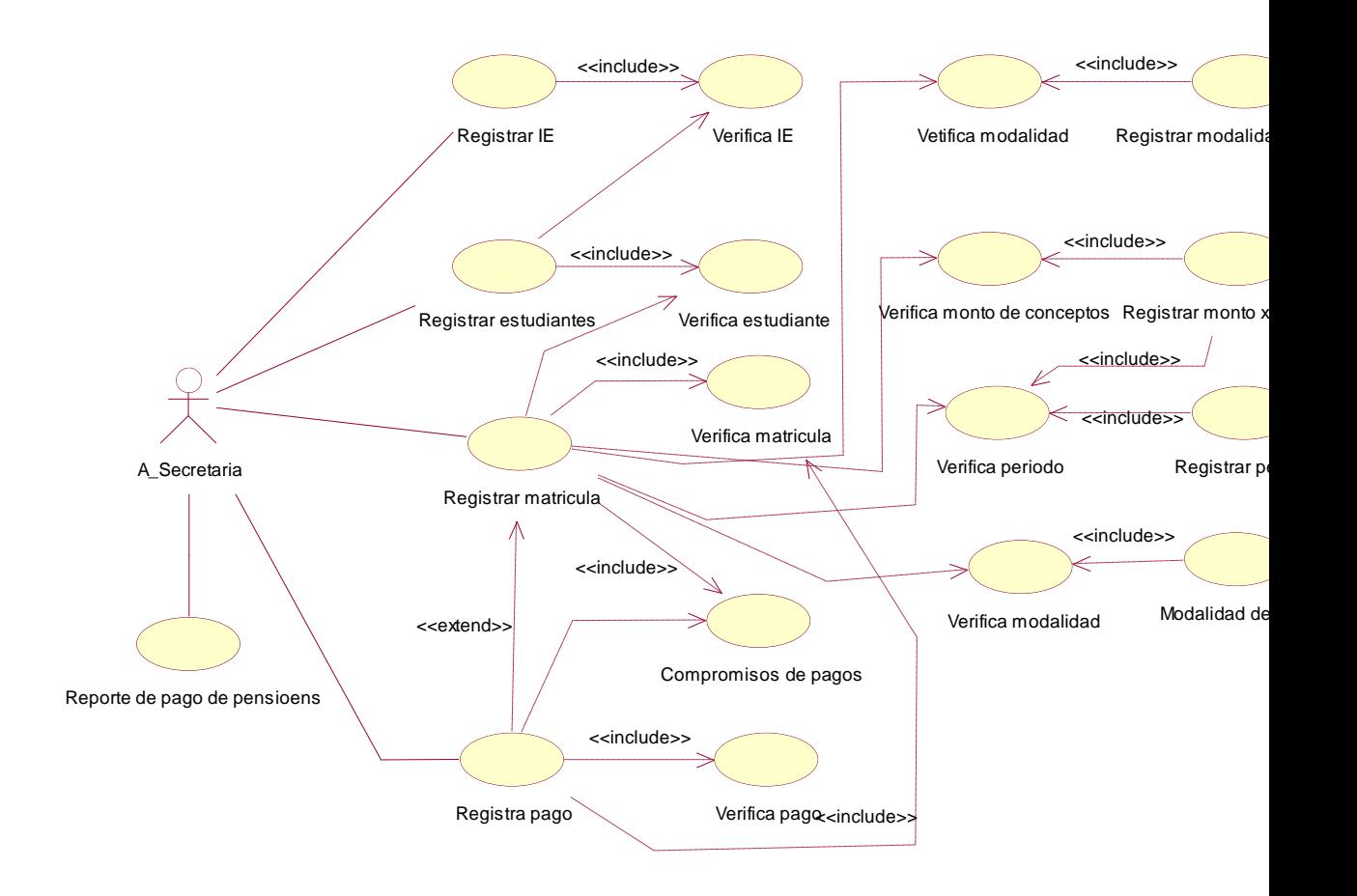

Figura 08: Diagrama de Casos de Uso de Requerimiento

#### **Tabla 02**

*Especificación de Caso de Uso Registrar Institución Educativa*

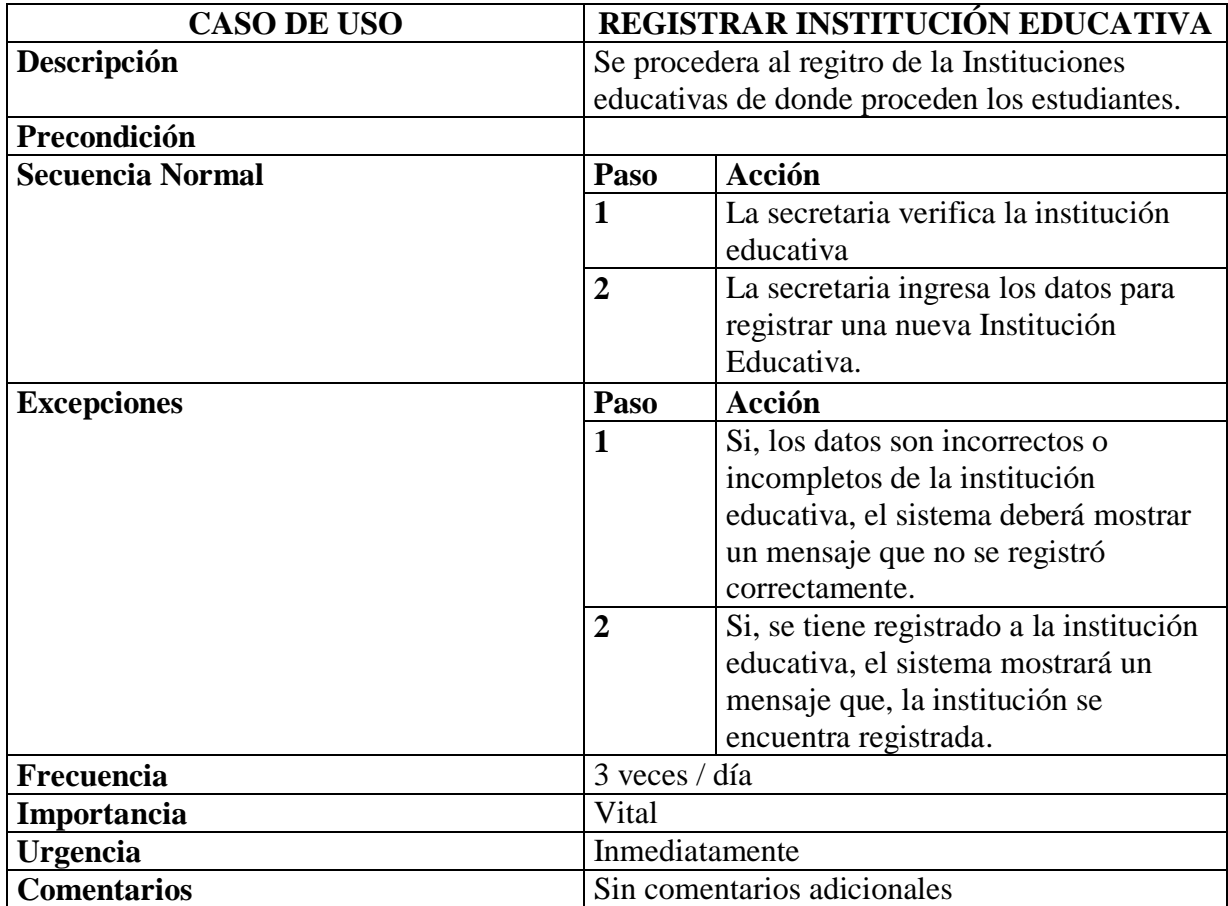

#### **Tabla 03**

*Especificación de Caso de Uso Registrar Estudiante*

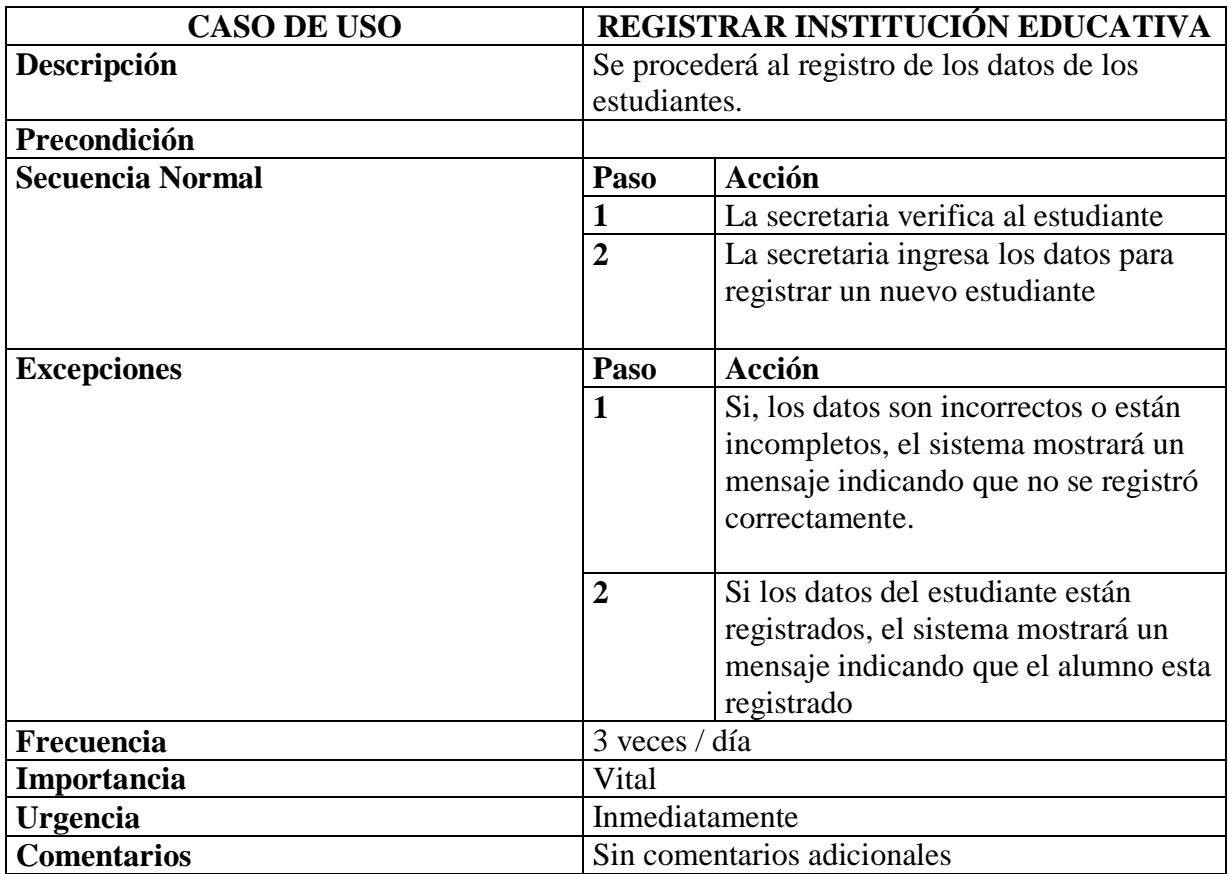

#### **Tabla 04**

*Especificación de Caso de Uso Registrar Matricula*

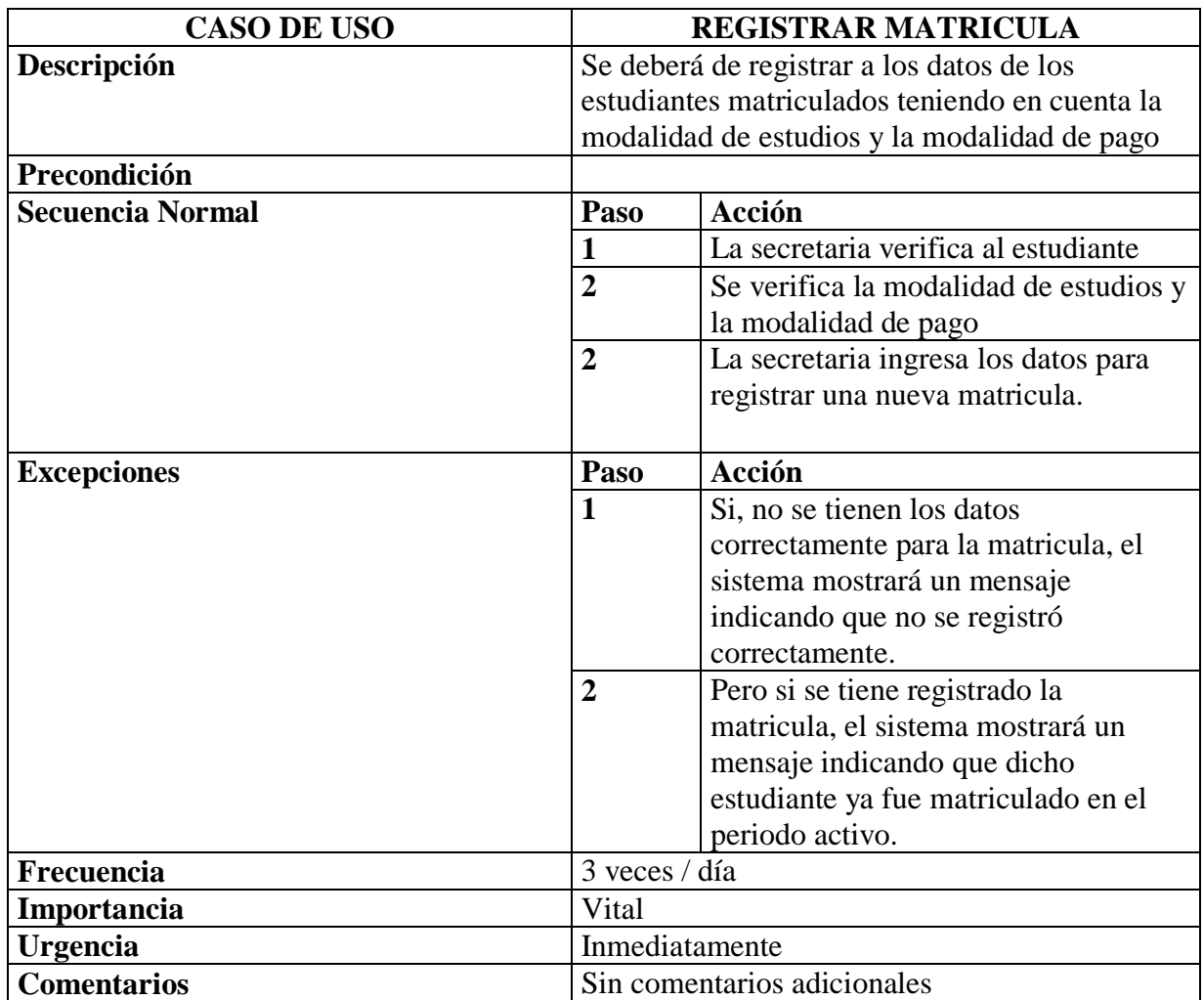

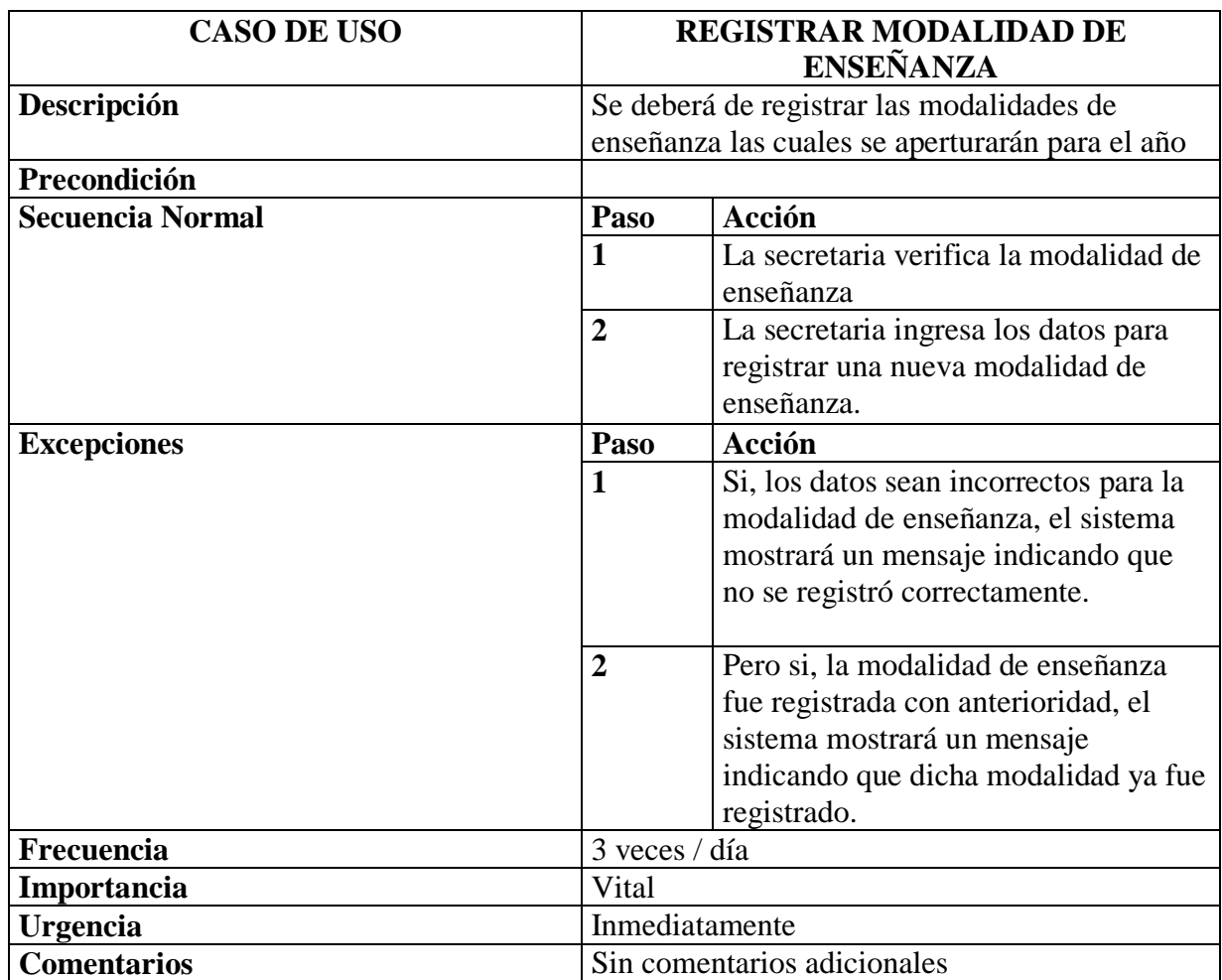

| <b>CASO DE USO</b>      |                                               | <b>REGISTRAR MODALIDAD DE</b><br><b>ENSEÑANZA</b>                                                                                                    |  |  |  |  |
|-------------------------|-----------------------------------------------|----------------------------------------------------------------------------------------------------|--|--|--|--|
| Descripción             |                                               | Se deberá de registrar los pagos de las pensiones                                                                                                    |  |  |  |  |
|                         | de enseñanza según el criterio de la forma de |                                                                                                    |  |  |  |  |
|                         | pago que eligió el estudiante.                |                                                                                                    |  |  |  |  |
| Precondición            |                                               |                                                                                                    |  |  |  |  |
| <b>Secuencia Normal</b> | Paso                                          | <b>Acción</b>                                                                                                    |  |  |  |  |
|                         | $\mathbf{1}$                                  | La secretaria verifica la matricula del<br>estudiante                                                                                                    |  |  |  |  |
|                         | $\overline{2}$                                | La secretaria verifica la modalidad de<br>pago de pensiones                                                                                                    |  |  |  |  |
|                         | 3                                             | Se verifica los compromisos de pagos<br>de las pensiones                                                                                                    |  |  |  |  |
|                         | $\overline{\mathbf{4}}$                       | La secretaria ingresa los datos para<br>registrar un nuevo pago de pensiones                                                                                                |  |  |  |  |
| <b>Excepciones</b>      | Paso                                          | Acción                                                                                                    |  |  |  |  |
|                         | 1                                             | Si, los datos no se tenga los datos<br>completos o correctos para el pago de<br>pensiones, el sistema mostrará un<br>mensaje indicando que no se registró<br>correctamente. |  |  |  |  |
|                         | $\overline{2}$                                | En caso de que los montos de pago ya<br>se cumplieron, el sistema deberá de<br>indicar el estado de pago de<br>pensiones.                                                   |  |  |  |  |
| Frecuencia              |                                               | 3 veces / día                                                                                                    |  |  |  |  |
| Importancia             | Vital                                         |                                                                                                    |  |  |  |  |
| Urgencia                |                                               | Inmediatamente                                                                                                    |  |  |  |  |
| <b>Comentarios</b>      |                                               | Sin comentarios adicionales                                                                                                    |  |  |  |  |

**Tabla 06:** *Especificación de Caso de Uso Registrar Pago pensiones*

#### **Disciplina de Análisis**

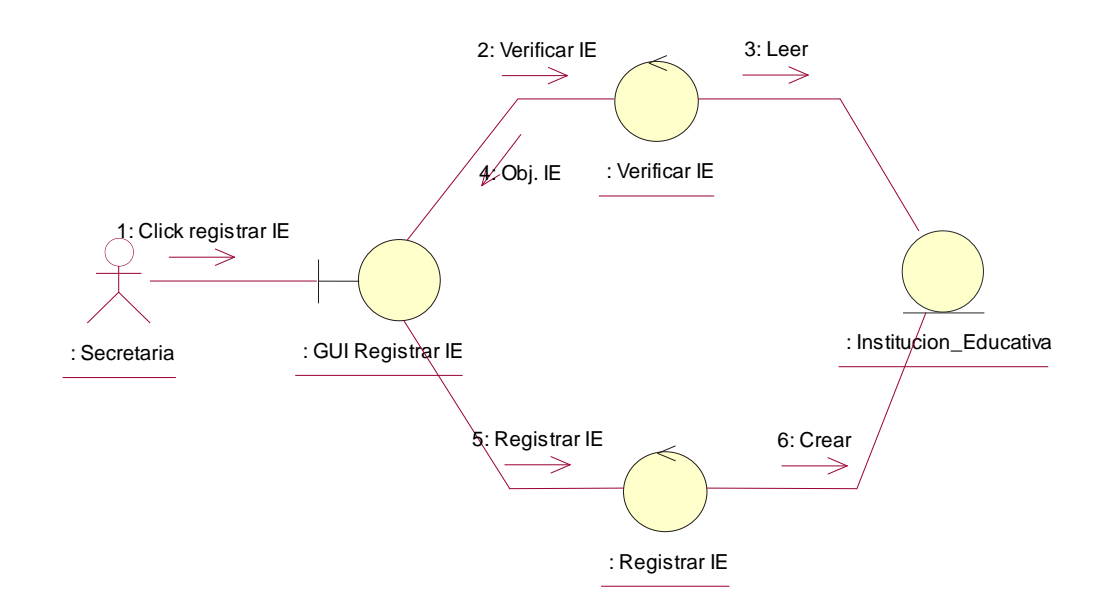

Figura 09: Diagrama de Colaboración Registrar Institución Educativa

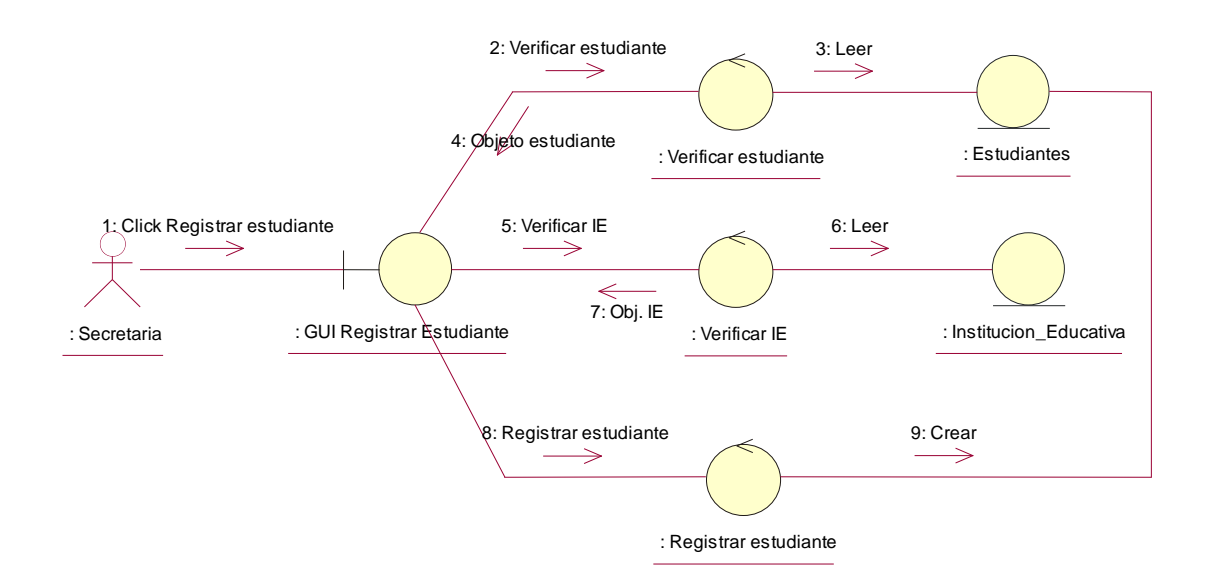

Figura 10: Diagrama de Colaboración Registrar Estudiante

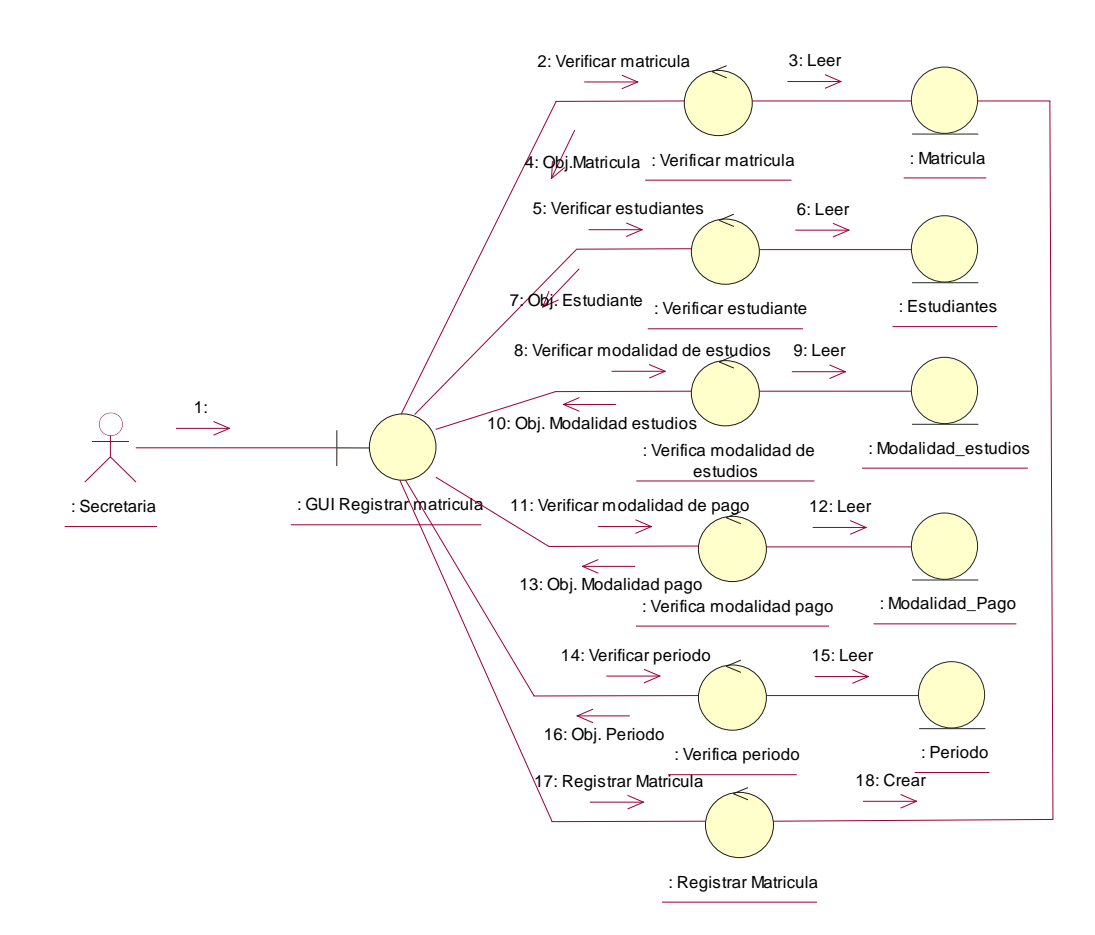

Figura 11: Diagrama de Colaboración Registrar Matricula

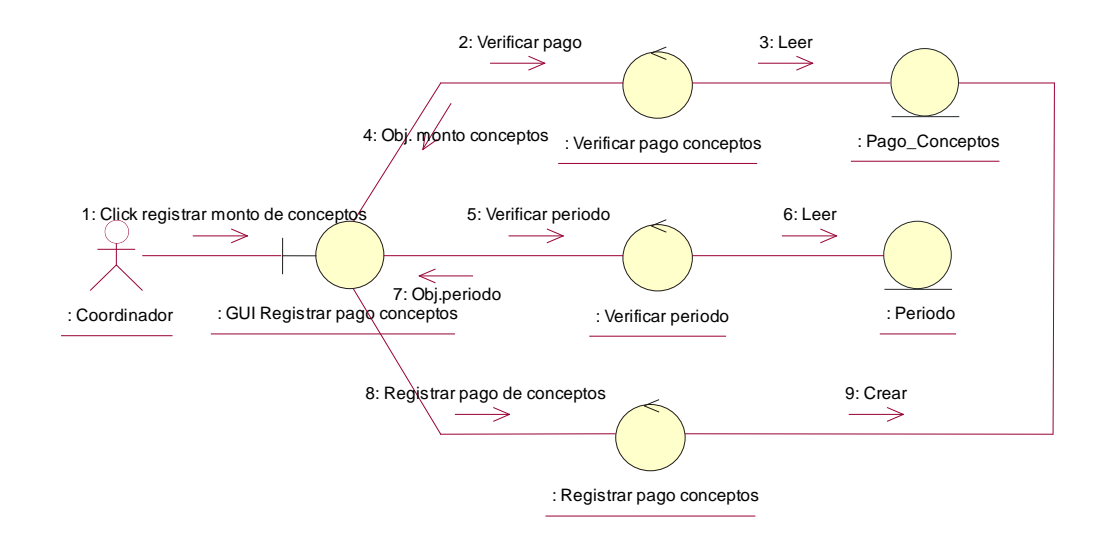

Figura 12. Diagrama de Colaboración Registrar Monto de concepto

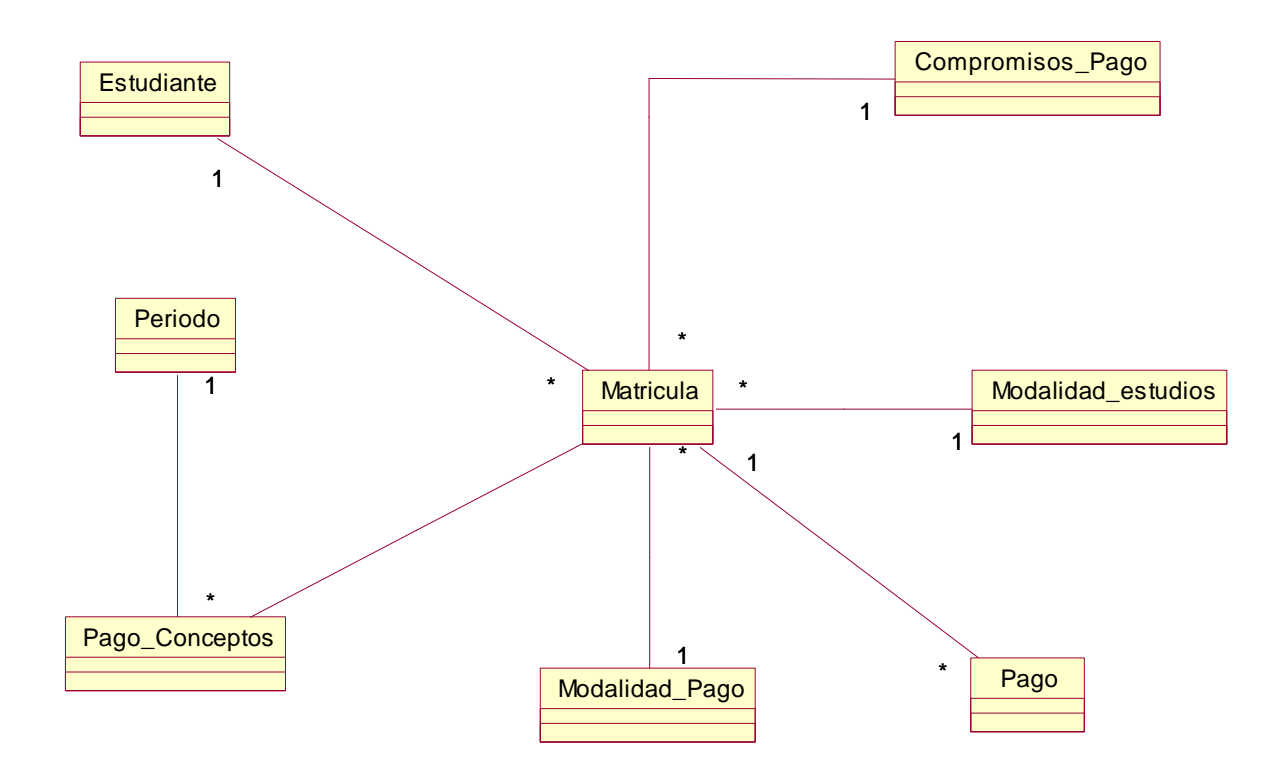

Figura 13. Diagrama de Clases

# **Disciplina de Diseño**

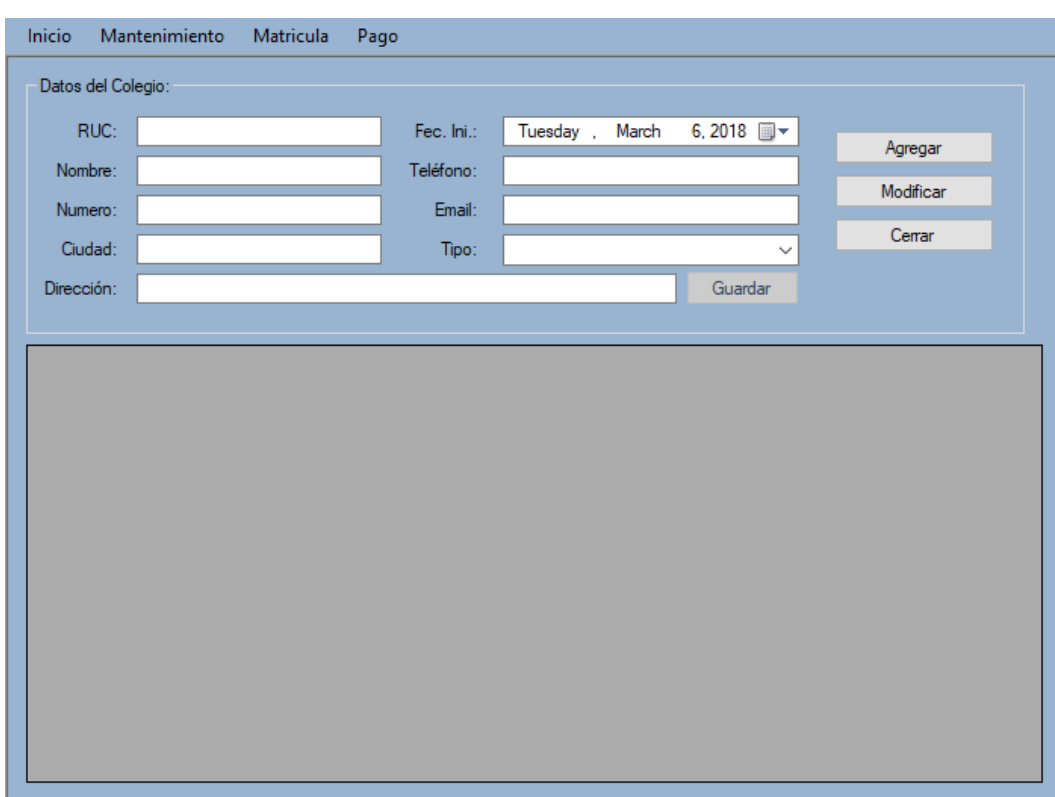

Figura 14. Interfaz registrar colegio

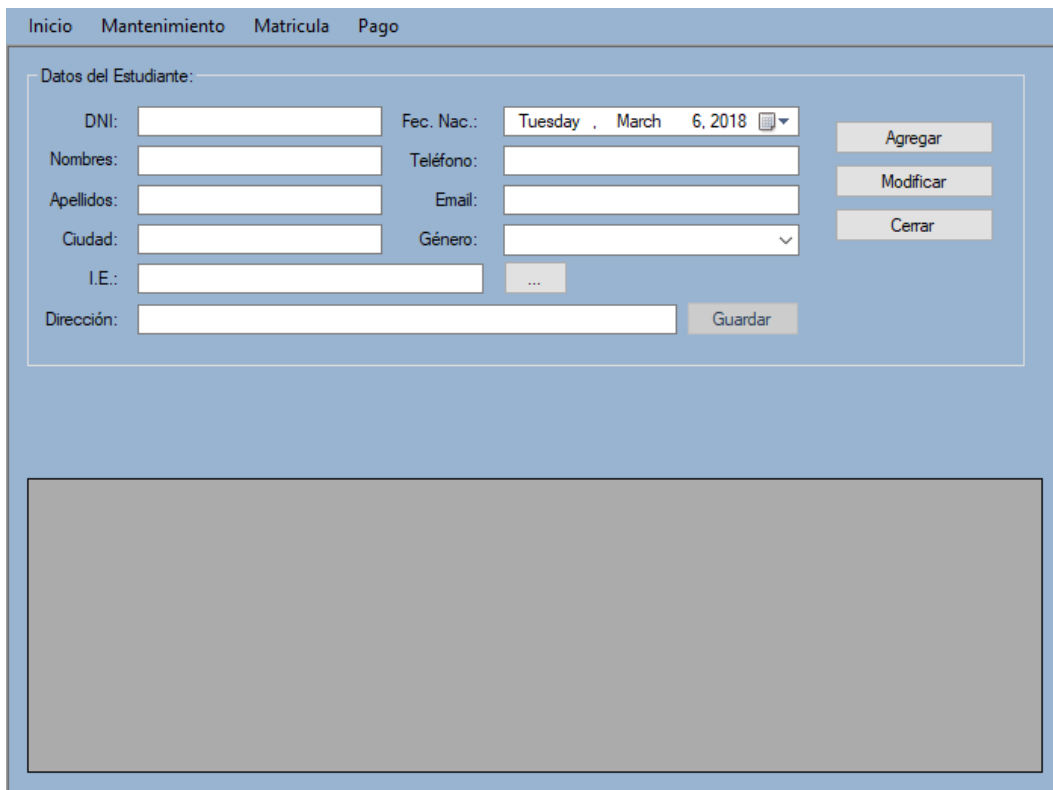

Figura 15. Interfaz registrar estudiante

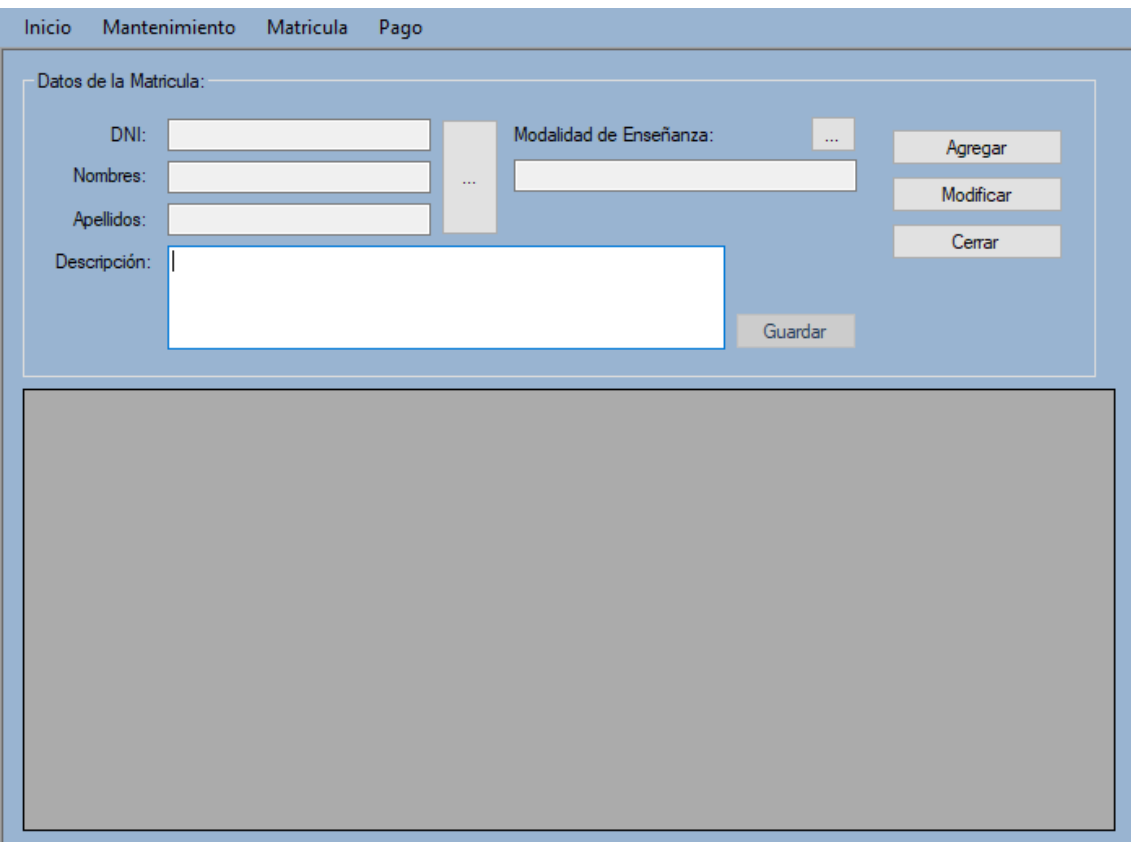

Figura 16: Interfaz registrar matricula

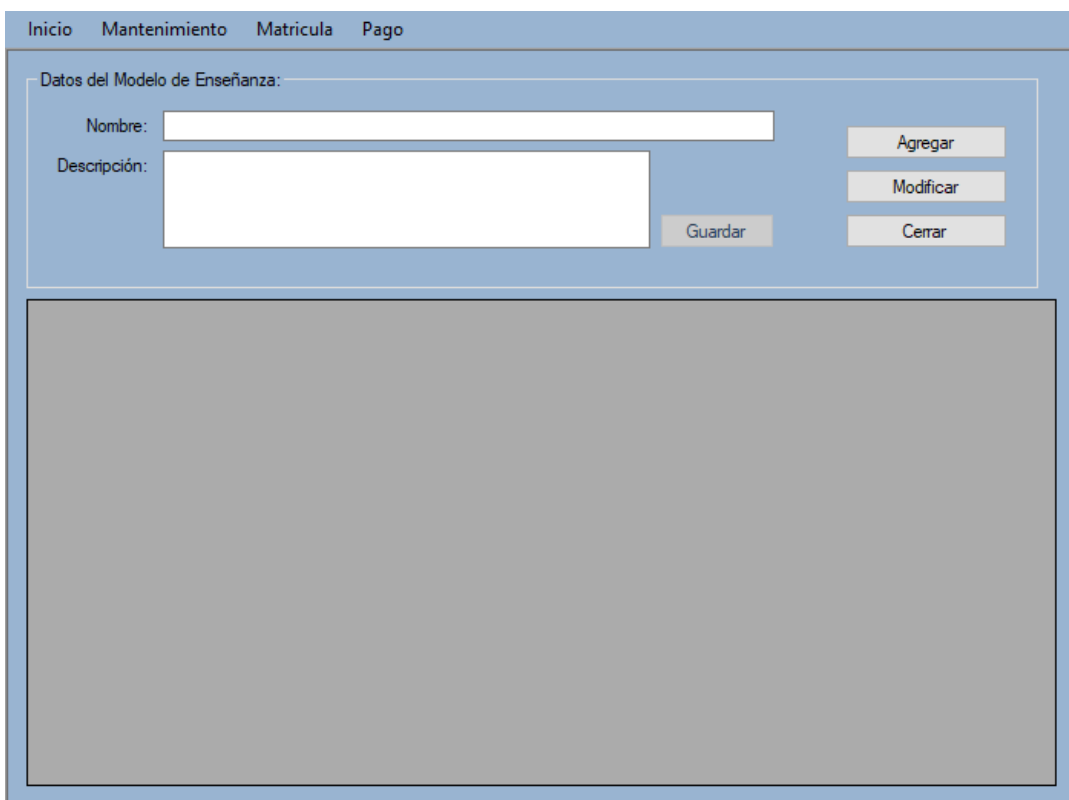

Figura 17: Interfaz registrar modo de enseñanza

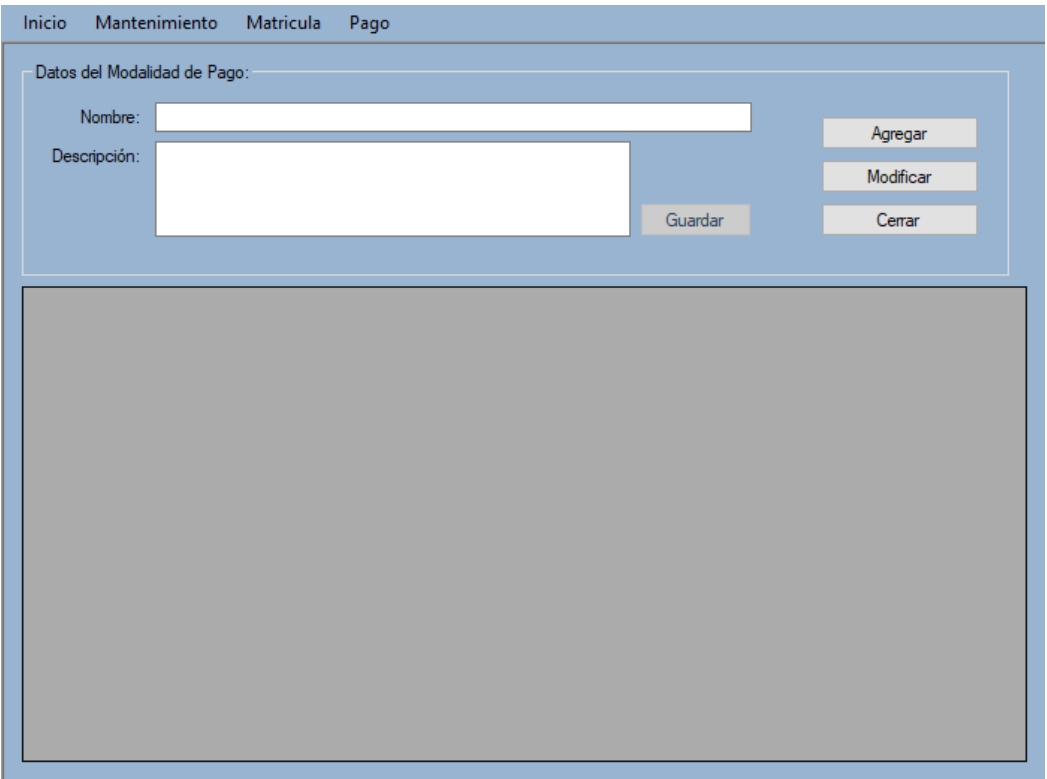

Figura 18: Interfaz registrar modalidad de pago

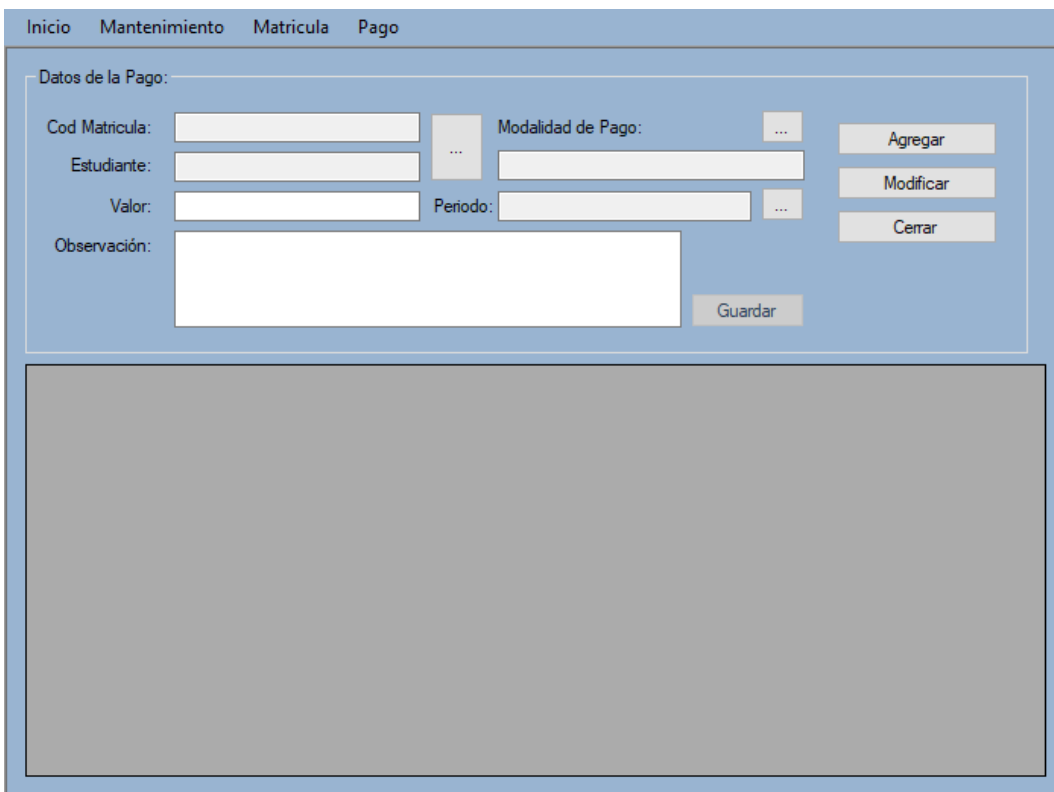

Figura 19: Interfaz registrar pago

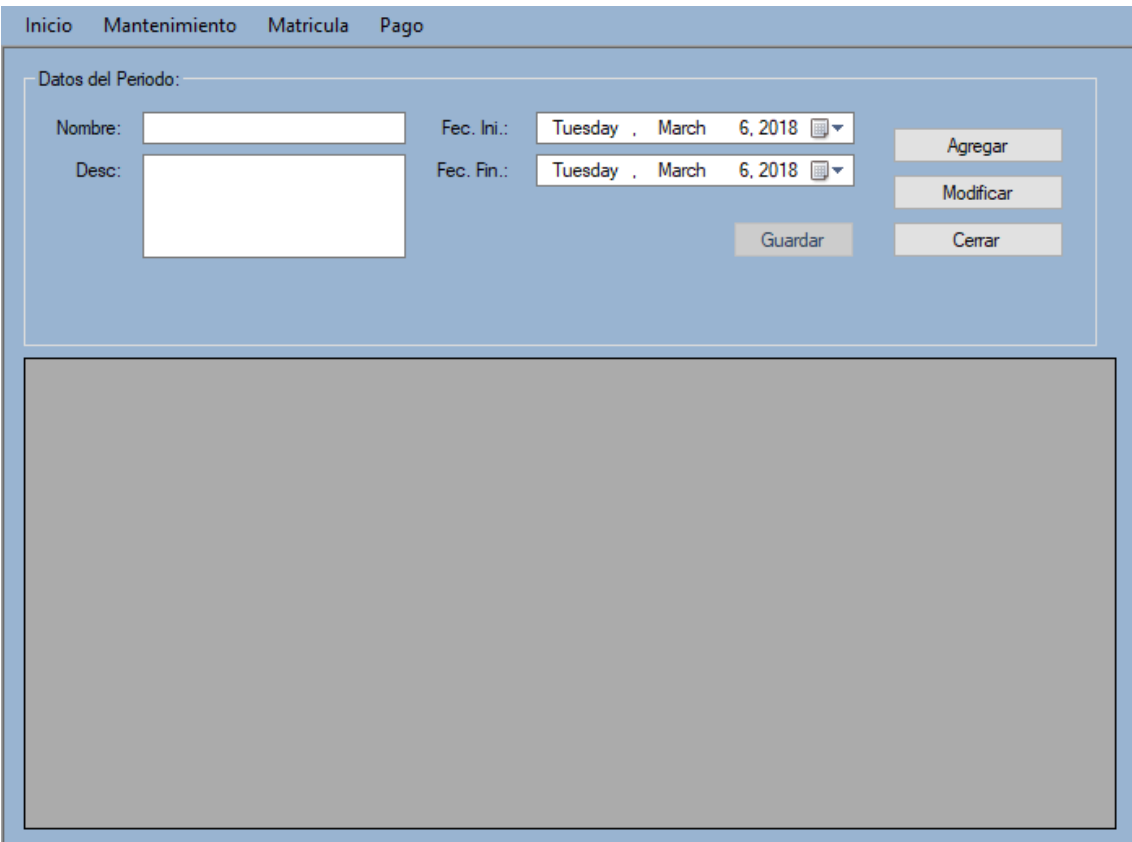

Figura 20. Interfaz registrar periodo

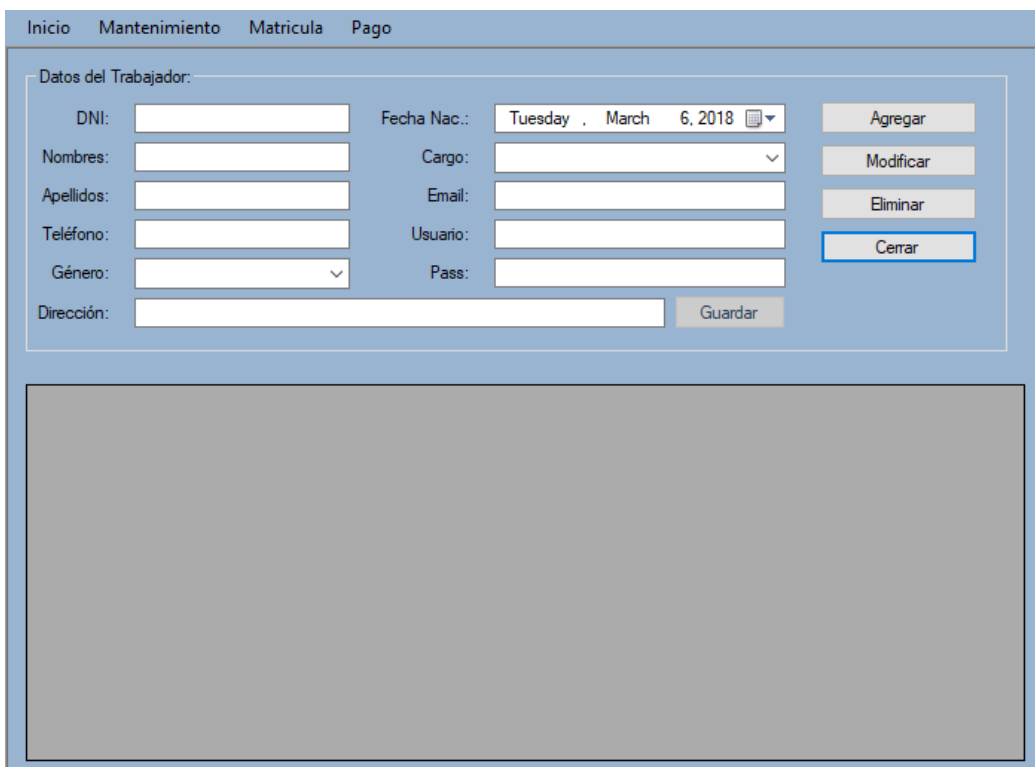

Figura 21. Interfaz registrar trabajador

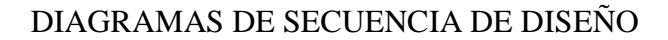

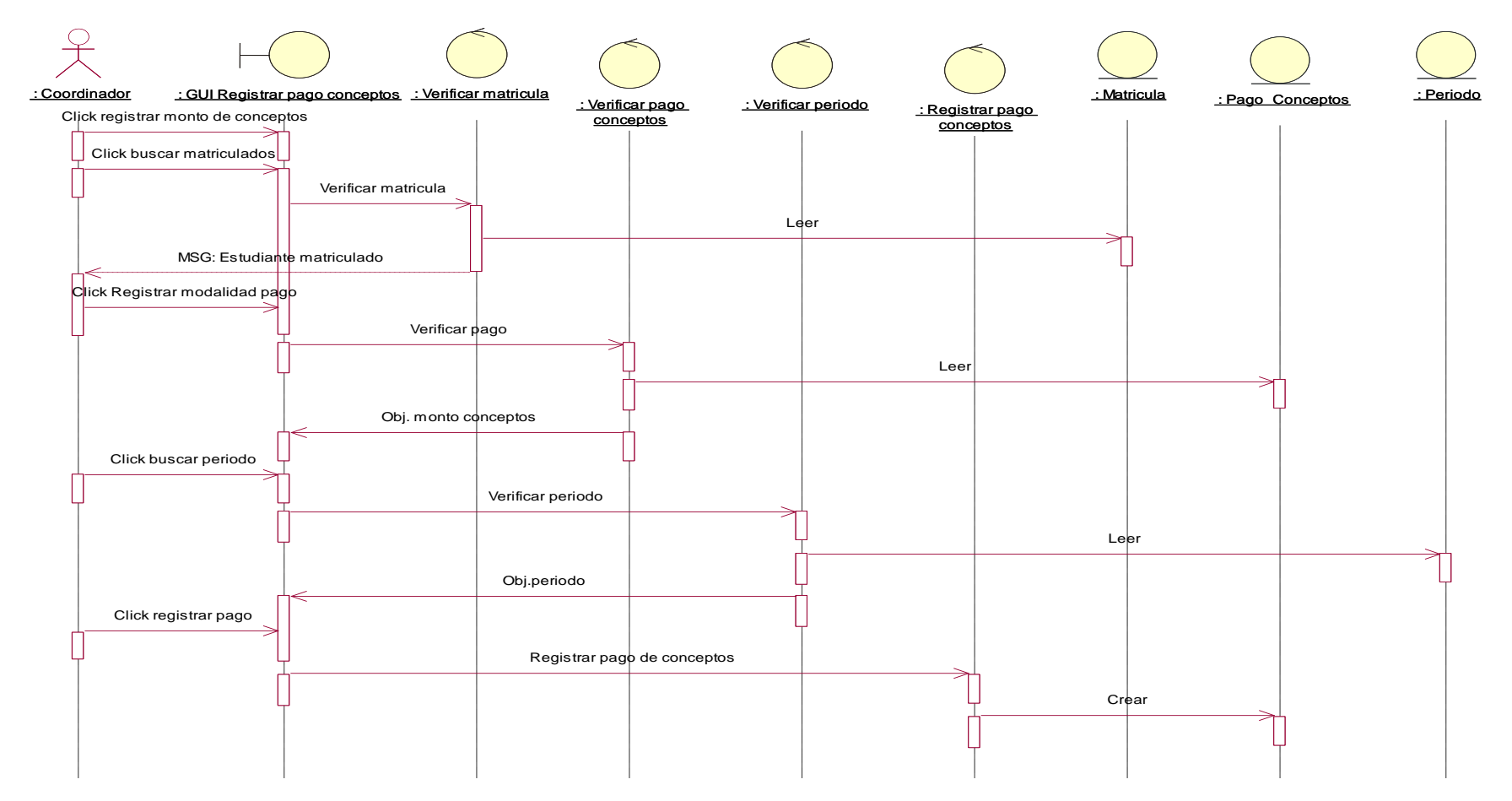

Figura 22. Interfaz registrar pago

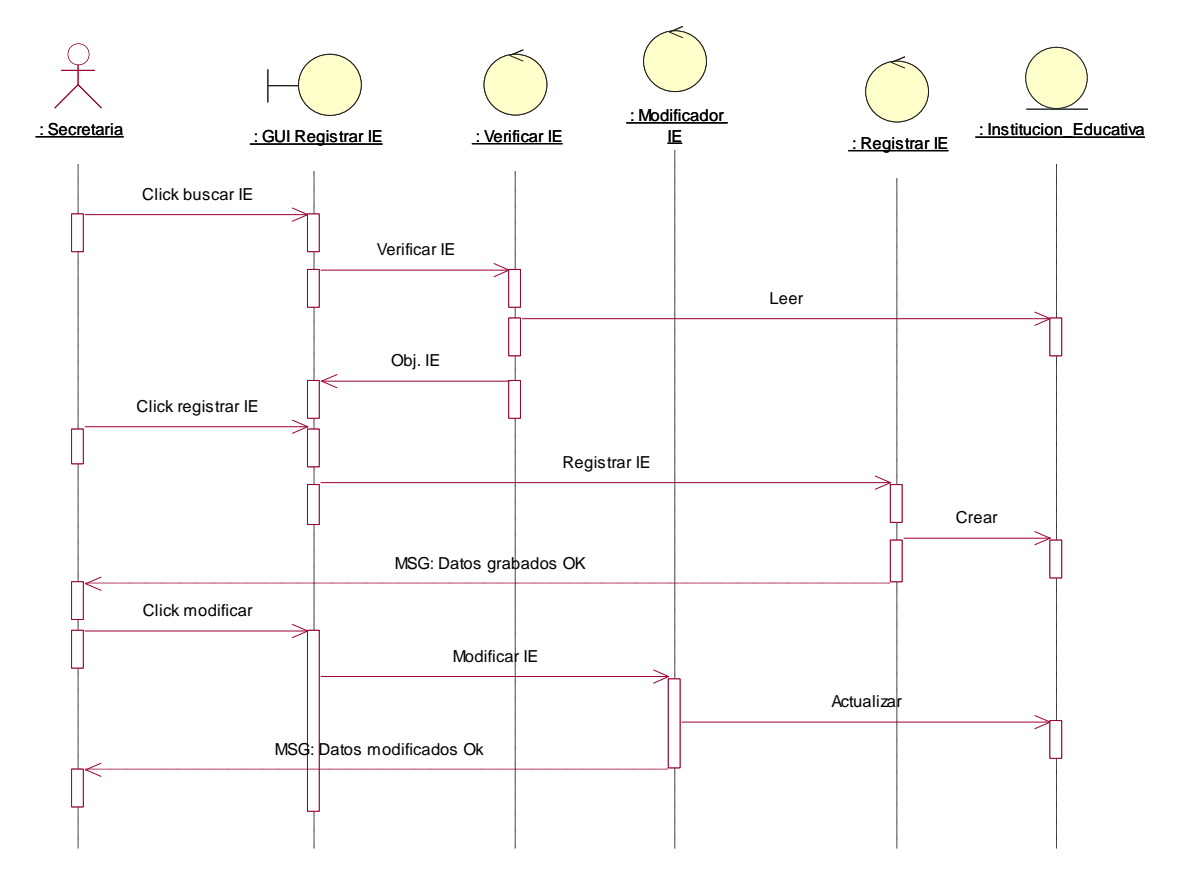

Figura 23. Interfaz registrar IE

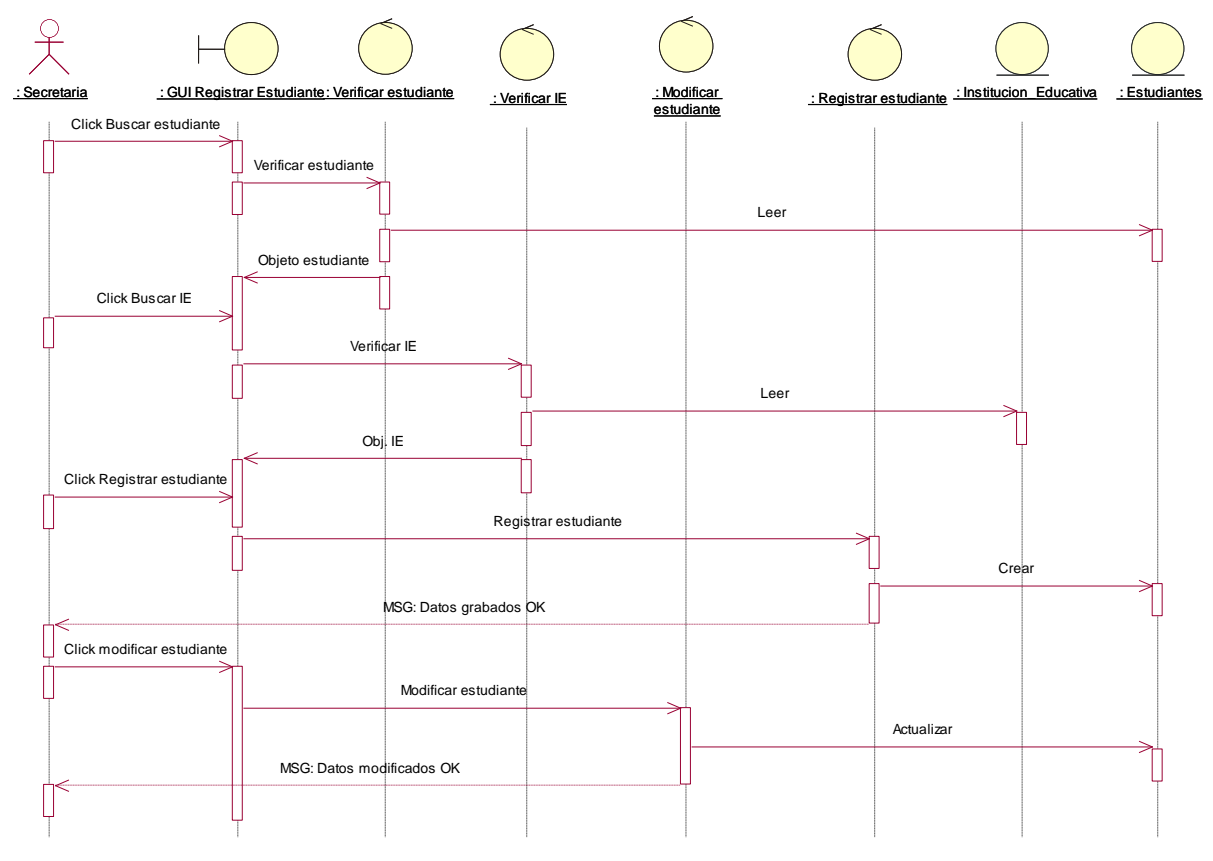

Figura 24. Interfaz registrar Estudiante

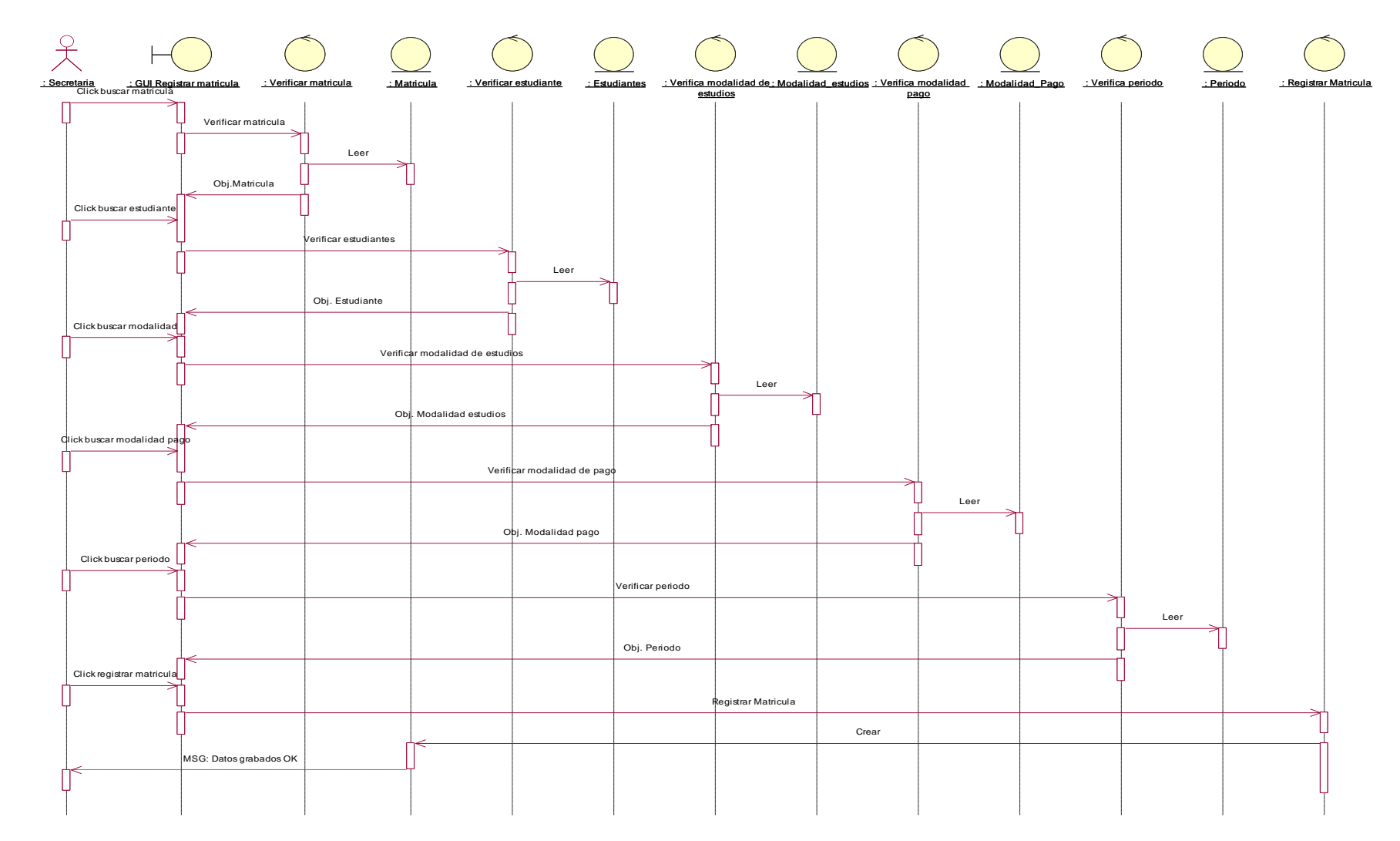

Figura 25. Registrar matricula

#### DIAGRAMAS DE ESTADOS

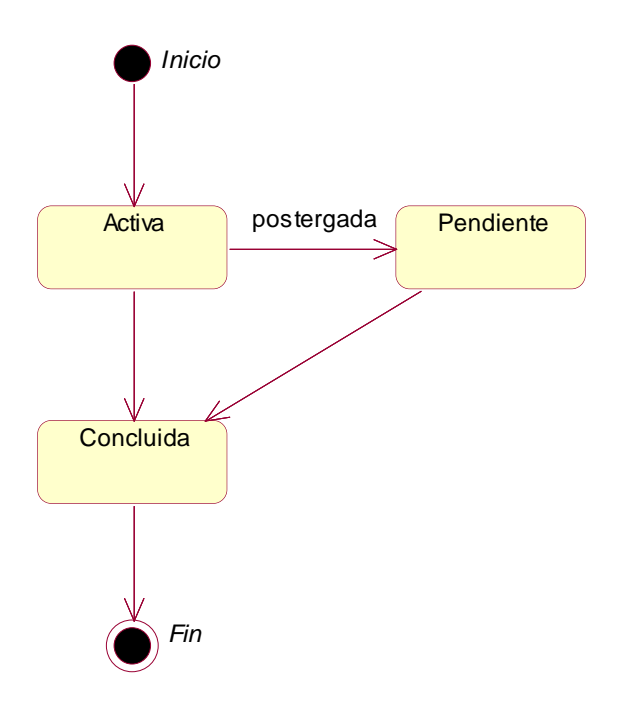

Figura 26: Diagrama de Estado Clase Matricula

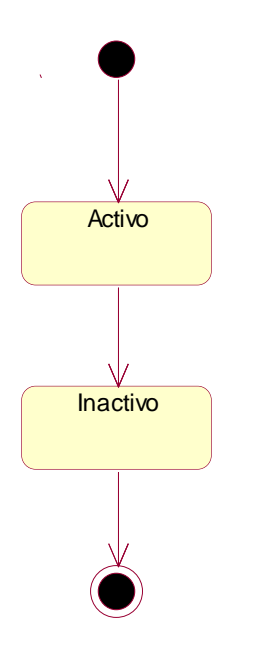

Figura 27: Diagrama de Estado Clase Estudiante

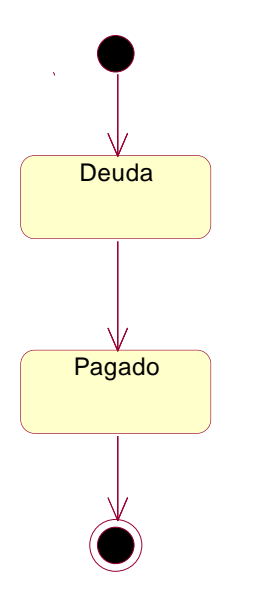

Figura 28. Diagrama de Estado Clase Pago

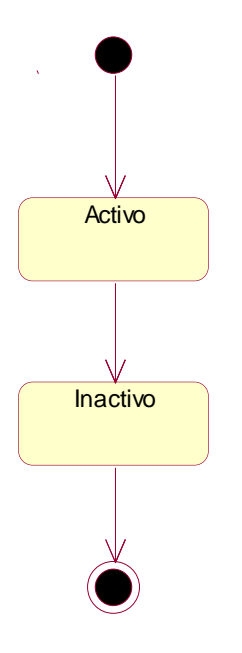

Figura 29. Diagrama de Estado Clase Institución Educativa

# *Disciplina de Implementación*

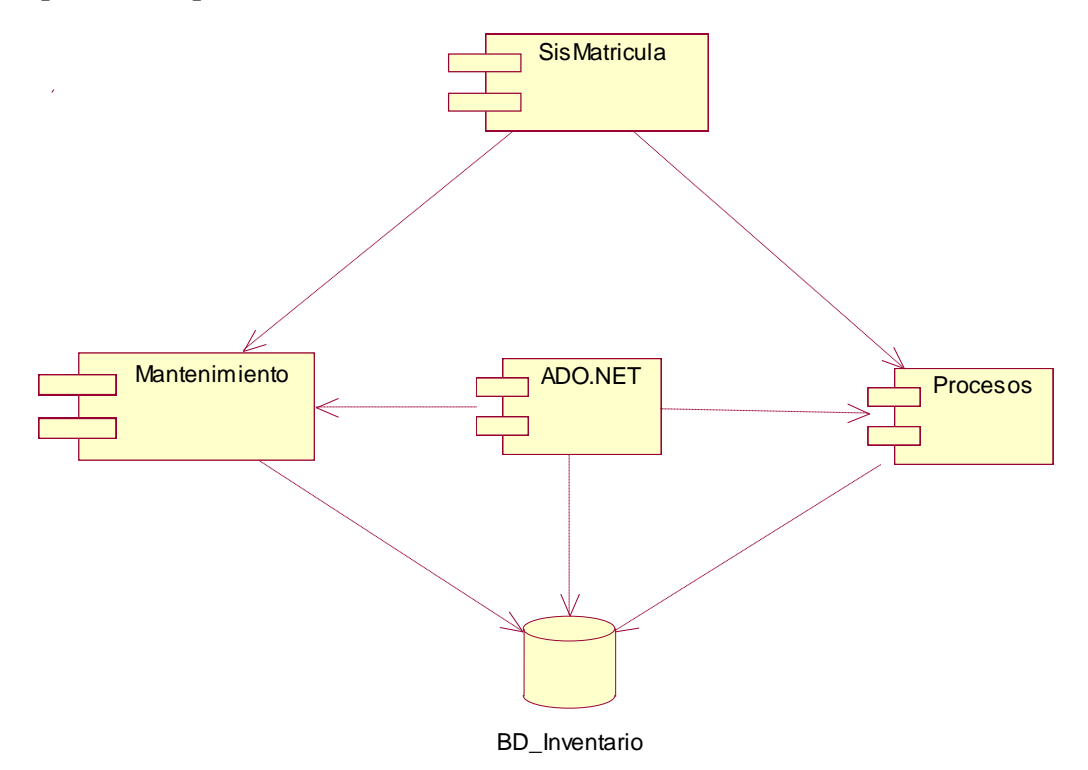

Figura 30. Diagrama de Componentes

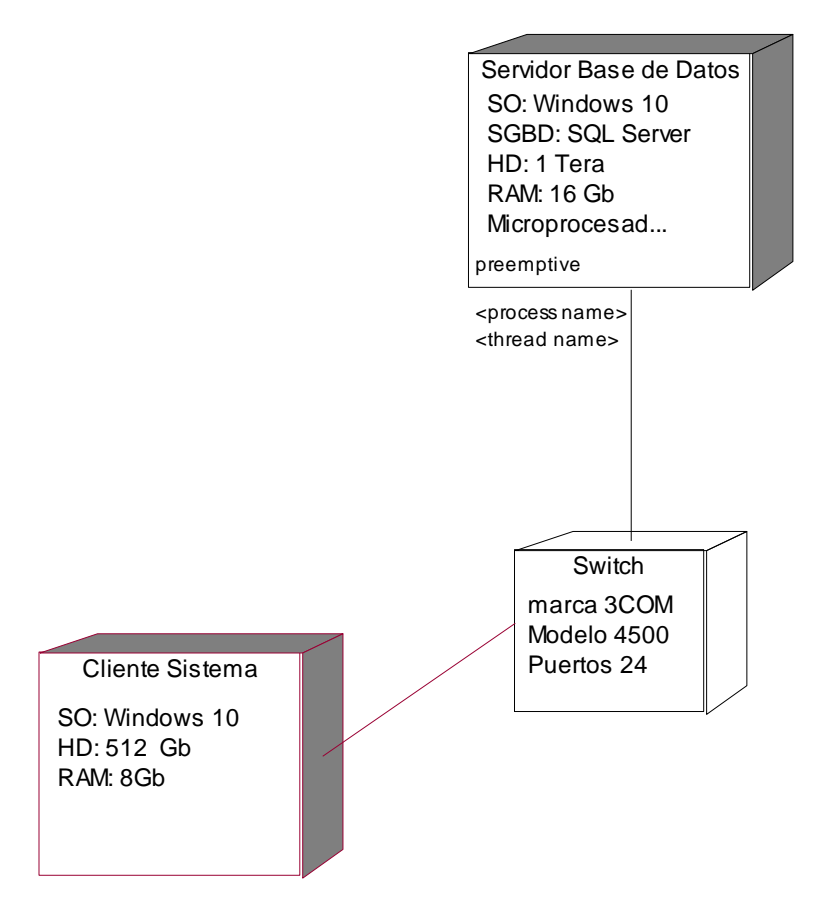

Figura 31. Diagrama de Componentes

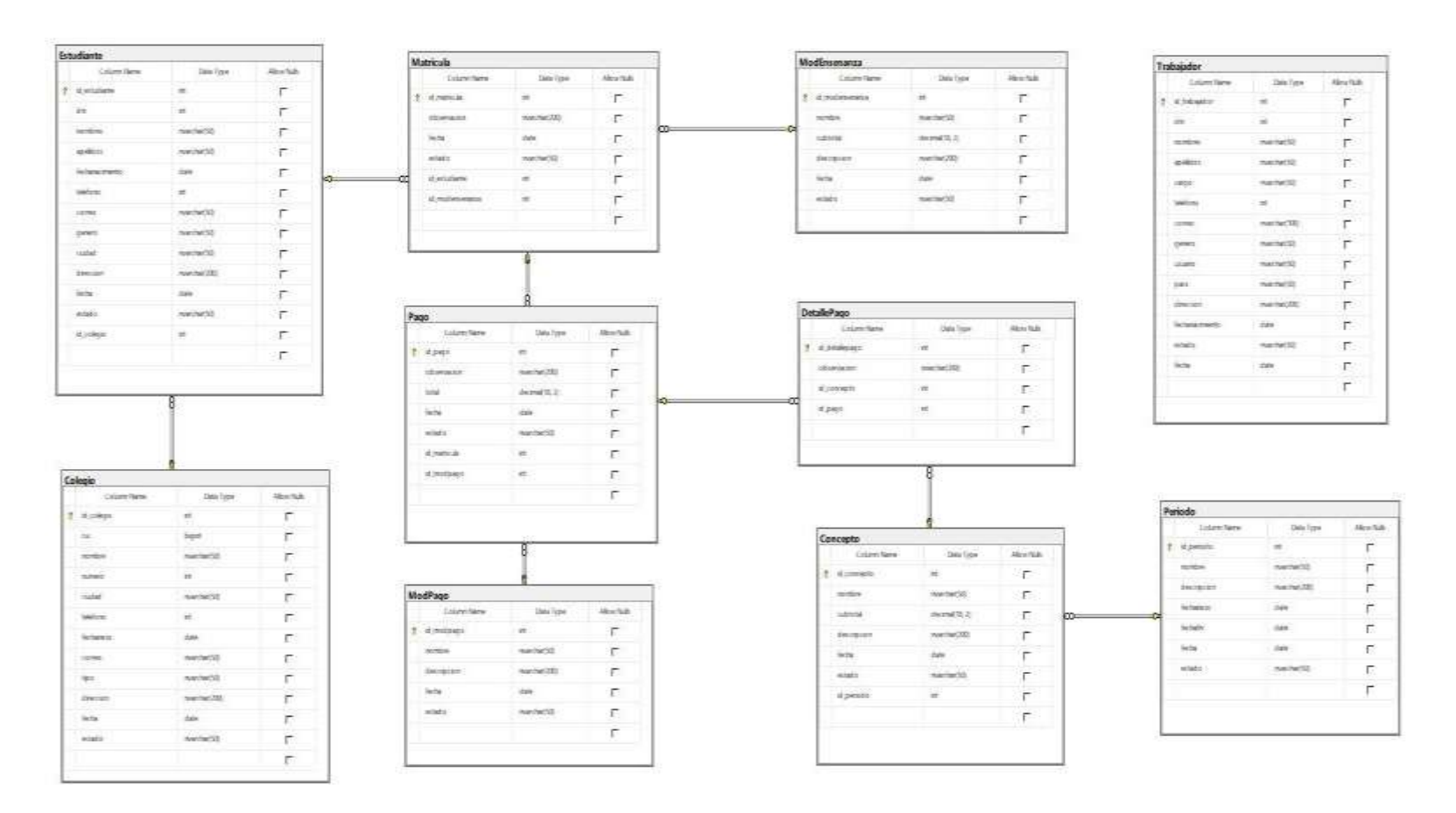

Figura 32. Base de datos

35

#### **4. Análisis y discusión**

Lo obtuvo el software producto de la aplicación la metodología de desarrollo y herramientas informáticas, para el cual se proceso información y requerimientos de la organización. Al igual que cordova (2014) se utilizo la metodologia Rup. con el cual se analizo y diseño los procesos a ser automatizados, permitiendo asi un adecuado control de, ágil y eficiente de matriculas, beneficinado a los estudiantes en adecuación a su necesidad, matricularse en el horario y docente que considere conveniente.

Por otro lado**,** la aplicación del proyecto al igual que Cedeño (2014) se diseñó e implementó optimizando recursos, caracterizando un sistema, creando registros con datos de los estudiantes y almacenando toda la información generada y utilizando la metodología modelo Cliente – servidor con Arquitectura de dos capas y el lenguaje de modelado unificado UML , logrando desarrollar un sistema de escritorio que controla y agiliza los procesos de matrícula y control de pagos en la institución mediante la automatización de los mismos, el tiempo de ingreso de los datos disminuyó considerablemente.

Asimismo, el trabajo realizado por López (2007), basada en el análisis, diseño, desarrollo e implementación de un Sistema de información para la administración de los procesos básicos de un colegio, utilizando metodología orientada a objetos, influyó directamente al presente proyecto con el uso del Lenguaje Unificado de Modelamiento (UML) para el diseño, definición y estructura de los requerimientos y las conclusiones también encuentran coincidencias puesto que en ambos casos, se logró desarrollar un sistema de administración de los procesos de matrículas reduciendo tiempos ineficientes, integrando datos obteniendo una mejor información con herramientas tecnológicas de vanguardia.

Por otra parte, también se analizó y comparó el trabajo realizado con el estudio realizado por Amaya y Juez (2016), mediante la aplicación de la metodología de desarrollo RUP, así como el Lenguaje de Modelamiento unificado UMLm utilizado para el modelamiento de los proceso de manera clara y coherente, lo cual afirma que la metodología empelada se

agusta a la necesidad y requerimiento de los interesados, asi mismo la aplicaron las herramientas apropiadas. En conclusión, se logró implementar un aplicativo desarrollado en lenguaje CSharp tan efectivo como el desarrollado por ambos autores utilizando PHP, SQL server frente a MySQL, respectivamente.

Asimismo, la presente investigación ha logrado resultados similares a los obtenidos por Aiquipa (2015) en Andahuaylas, quien desarrolló un sistema de información, basado en software libre para la gestión académica del centro pre universitario de la Universidad Nacional Jose María Argueda optimizando los procesos de gestión académica del Centro Preuniversitario demostrando que en ambos casos se puede utilizar diferentes metodologías y obtener resultados similares con un sistema capaz de permitir la inscripción en línea y controlar el pago de pensiones, minimizando los costos de recursos asociados a los procesos de gestión académica, mejorando la satisfacción de los estudiantes respecto al uso del sistema, creando el requerimiento de un nuevo sistema en la institución objeto de la investigación.

#### **5. Conclusiones**

- $\triangleright$  Se logró analizar los procesos de matrícula y de pago de pensiones en la academia preuniversitaria Argos de la ciudad de Barranca.
- Se logró modelar el sistema informático de control de matrícula y pago de pensiones en la academia preuniversitaria Argos utilizando la metodología RUP para el modelamiento.
- Se logró un software informatico capaz de controlar matrícula y pago de pensiones, usando CSharp y SQL server, evidenciando una mejor administración en el control de la matrícula y los pagos de pensiones en la institución.

#### **Recomendaciones**

- Considerar la actualización del sistema, en caso se presenten nuevas necesidades o requerimientos de los usuarios, en la academia preuniversitaria Argos de la ciudad de Barranca en un futuro inmediato.
- Aplicar metodologías de desarrollo agiles y adaptable al proyecto, RUP, el cual tiene ventajas sobre otras metodologías utilizados en el modelamiento de un sistema.
- Aplicar herramientas informáticas que sean fácil de entender y brinde los componentes para la solidez del sistema en la codificación y base de datos.

#### **AGRADECIMIENTOS**

 A mis grandes docentes de la USP Barranca que, con sus conocimientos de cada uno, forjaron en mí, el deseo de superación constante y asi llegar a ser un profesional de éxito.

#### **DEDICATORIA**

Esta tesis es dedicada en primer lugar a Dios, luego a mis padres y a todas las personas que con su apoyo constante permitieron que pueda realizarla.

#### **Referencias bibliográficas**

- Aiquipa, W (2015). *Desarrollo de un sistema de información web, basado en software libre para la gestión académica del centro pre universitario de la Universidad Nacional Jose María Argueda – 2014*. Andahuaylas. Perú
- Amaya, E y Juez, C (2016). *Análisis, Diseño, desarrollo e Implementación de un Sistema de control para registros y cobro de matrícula y pensiones para la unidad educativa particular mixta Mercedes de Jesús Molina mediante un aplicativo web*. Guayaquil. Ecuador.
- Arcaya, A (2012). *Sistema de información cliente servidore con tecnología web para los procesos matrículas y trámites de certificación de la escuela Nacional de Estadística e Informática del INEI.* Tacna. Perú.
- Baez , S (2012). *Sistemas web.* Publicado el 12 de octubre 2012 y recuperado el 01 de julio 2018 de [http://www.knowdo.org/knowledge/39-sistemas-web.](http://www.knowdo.org/knowledge/39-sistemas-web)
- Berzal, F., Cortijo, F. y Cubero, J. (2001). *Desarrollo profesional de aplicaciones web con asp.net*. Disponible en: https://elvex.ugr.es/decsai/csharp/pdf/web/web-book-a4.pdf
- Bosco, J (2007). *Sistemas Informáticos en la administración pública*. México.
- Córdova, J (2014). *Implementación de un Sistema de Matrículas y Pagos para el centro de informática de la Universidad Cesar Vallejo*. Lima Perú.
- Cedeño, K (2014)**.** *Diseño e Implementación de un Sistema Web de Control de Matrícula y calificaciones para el colegio Rashid Torbay "SISMARASHID" en el Canton Playas, Provincia del Guiayas, año 2014*. Universidad Penínsuñla de Santa Elena. Ecuador.
- Jacobson, I., Booch, G. y Rumbaugh, J. (2000). *El Proceso Unificado de Desarrollo de software*. USA: Addison-Wesley.
- Kendall y Kendall (2007). *Análisis y diseño de sistemas*. Sexta Edición. Edit. Pearson. México.
- López, P (2007). *Sistema de Información para la administración de un colegio*. PUCP. Lima Perú.

Lujan, S. (2002). *Aplicaciones Web: Historia, principios Básicos y clientes web*. España: Club Universitario

Montilva, J (1999). *Desarrollo de sistemas de información*. Segunda edición. Mérida. España. Promove (2012) Conceptos básicos de *tesorería*. Galicia España.

Sanchez, J. (2009). *Sistemas gestores de base de datos*. Disponible en: https://openlibra.com/es/book/download/sistemas-gestores-de-bases-de-datos

Senn, J (2004). *Análisis y Diseño de Sistemas de Información*.

Sonmerville, I (2007). *Ingeniería del software*.

Villón, G (2013). *Creación de un software para la automatización del registro de matrícula de los estudiantes en el centro de educación básica Ignacio Alvarado de la comuna Palmar, provincia de santa Elena, período lectivo 2012-2013*. Universidad Penínsuñla de Santa Elena. Ecuador.

#### **Anexo**

#### **Cuestionario**

Estimado trabajador de la academia preuniversitaria Argos, el presente cuestionario tiene por finalidad recoger valiosa información acerca de cómo se efectúa actualmente el sistema de matrícula y control de pagos para su optimización o sistematización correspondiente por lo que se les ruega total veracidad.

![](_page_49_Picture_108.jpeg)

![](_page_49_Picture_109.jpeg)

6.- ¿Cree usted que con el software de matrícula y control de pagos mejorará la atención a los usuarios estudiantes y padres de familia?

![](_page_50_Picture_63.jpeg)

7.- ¿Será necesaria la capacitación de la secretaria para el uso del programa en el proceso de matrícula y control de pagos de los estudiantes?

![](_page_50_Picture_64.jpeg)

8.- ¿Cambiará el control administrativo con la implementación del software educativo en la Institución?

![](_page_50_Picture_65.jpeg)